# **INTRODUCTION GENERALE**

LA C.A.E a pour but essentiel, l'étude de l'exploitation de l'Entreprise. Elle s'intéresse à l'étude des charges, des coûts et du PR.

# **1 – Mécanisme :**

La C.G regroupe les charges et les produits d'exploitation dans le C.P.C pour donner ainsi un résultat final.

Dans l'optique de gestion, on pose souvent la question sur l'affectation, l'importance et l'utilité des charges ainsi que sur la composition de prix de revient. C'est ce qui fait l'objet de la CAE.

LA CAE est donc une technique nécessaire pour l'Entreprise surtout parce qu'on trouve dans presque toute activité industrielle :

- Plusieurs productions possibles à partir d'une même matière première ;
- Plusieurs ateliers au niveau de la production ;
- Plusieurs fonctions : achat, transformation, distribution … etc

La CAE permet alors **:** 

- De calculer les coûts et prix de revient pour chaque activité (plusieurs produits) et à chaque niveau de l'activité (achat, production, distribution, )
- D'analyser le résultat d'exploitation, selon les différentes catégories de produit, et de montrer comment se forme ce résultat entre l'opération d'achat et celles de ventes.
- De réaliser un inventaire permanent des stocks aussi bien en volume qu'on valeur.

# **2 – Sujet :**

L'entreprise hôtelière REGINA, possède deux activités essentielles :

- La location des chambres.
- La restauration.

Le 31 Mars, au terme de la première année d'exploitation, les sommes figurant dans le compte CPC de cette entreprise sont les suivantes :

 - Achat consommé de denrées périssables : …………………..… 100 000

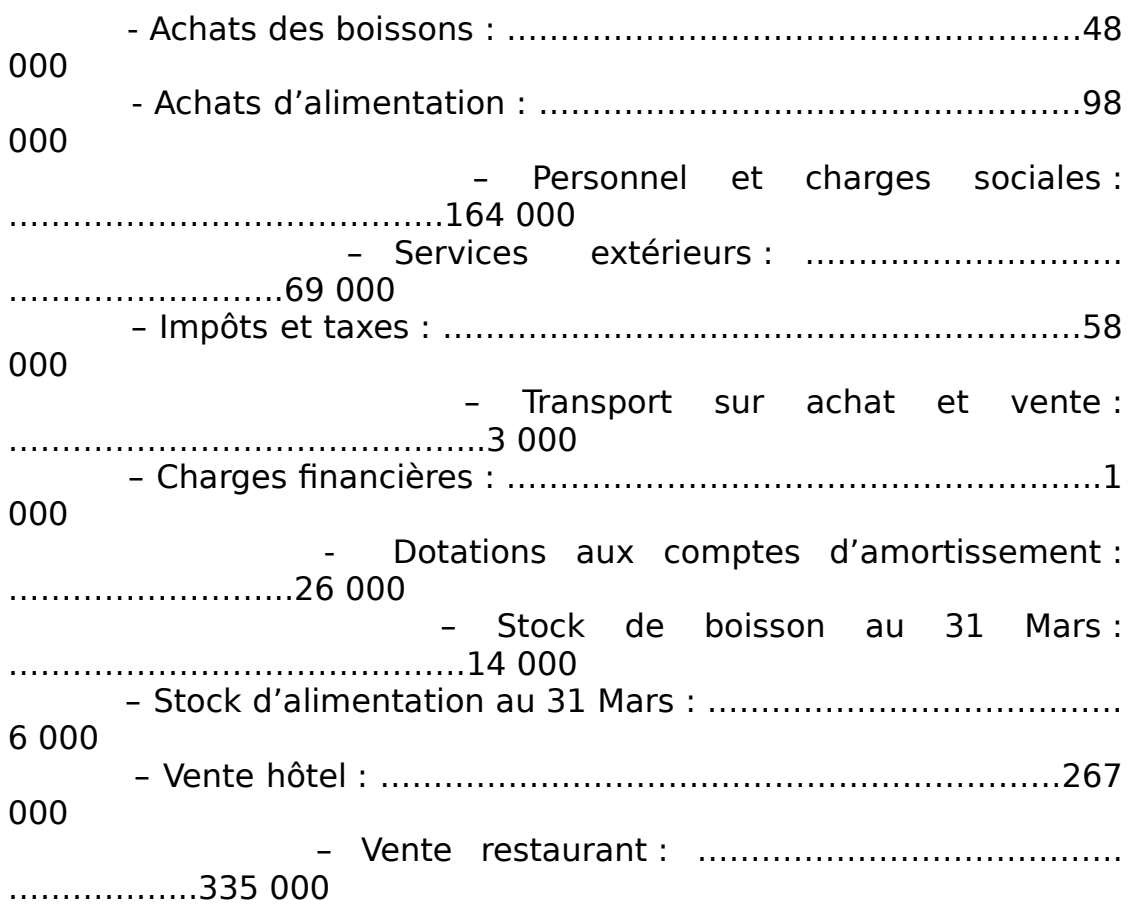

## **TRAVAIL A FAIRE**

- 1°) Présenter le compte CPC de cette entreprise.
- 2°) A Présenter le tableau de répartition des charges par activité

B – Présenter deux CPC pour les deux activités de façon à faire apparaître le résultat pour chaque branche d'activité, sachant que :

- Les consommations de denrées périssables, de boissons et d'alimentation n'intéressent que le restaurant.
- Les frais de personnel sont à répartir également entre l'hôtel et le restaurant.
- Les autres charges (y compris les amortissements) sont imputables pour 75 % à l'activité de l'hôtel et pour 25 % à celle du restaurant.

3°) Quelle conclusion peut on tirer de l'examen des comptes de produit et charges de cette activité ?

# **3 – Objectifs de la comptabilité analytique :**

la comptabilité analytique est un mode de traitement des données dont les objectifs essentiels sont les suivants :

- Connaître les coûts des différentes fonctions assumées par l'entreprise.
- Déterminer les bases d'évaluation de certains éléments du bilan.
- Expliquer les résultats en calculant les coûts des produits pour les comparer aux prix de vente correspondante.
- Etablir des prévisions de charges et de produit d'exploitation.
- Constater les réalisations et expliquer les écarts avec les prévisions.

D'une manière générale, la CAE doit fournir tous les éléments de nature à éclairer les prises de décision.

Pour atteindre ces objectifs, le système de CAE de l'Entreprise doit être adapté exactement à sa structure organique et aux activités qu'elle exerce.

# **4 – Etude comparative des deux comptabilités :**

# **a) Champ d'application :**

La C.G rend compte des activités de l'Entreprise concrétisées par des opérations économiques sous forme de flux financiers entre l'entreprise et ses différents acteurs.

Ainsi le comptable de la C.G est tourné vers l'extérieur. Il enregistre tous les flux, réels et monétaires, en prenant soin de se conformer au principe du plan comptable.

La CAE rend compte des processus de transformation interne. Elle s'attache à évaluer en terme monétaire les différentes étapes des processus de transformation.

# **b) La comptabilité, outil de gestion :**

Dans le cas de l'entreprise REGINA, on a pu constater que la C.G dégage un résultat global qui ne permet pas au chef d'entreprise d'avoir des informations sur :

- Le produit qui améliore ou détériore le résultat ;

- Les centres d'activités ou les fonctions efficaces ou déficientes.

C'est la CAE qui peut apporter les éléments de réponse à ces questions par l'intermédiaire de l'analyse du processus de production.

# **SCHEMA DE LA C.G**

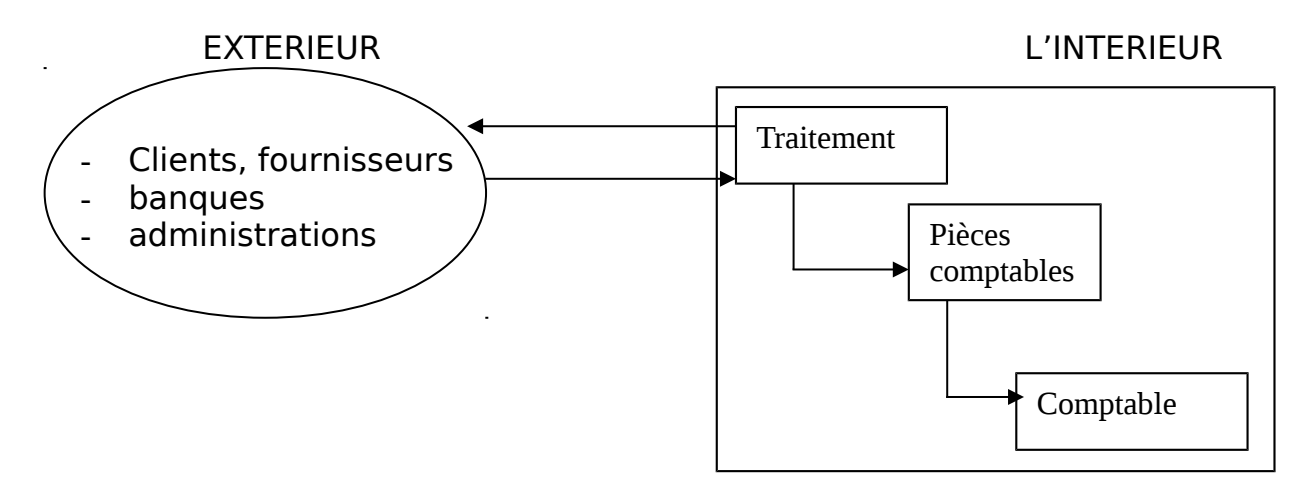

# **SCHEMA DE LA CAE**

# **ENVIRONNEMENT EXTERNE L'INTERIEUR LE L'E/SE.** Clients, fournisseurs **Banques** Administration Ets de la C.G Traitement Fonctions (SS) Fonction Foncti Fonction

L'objectif de la CAE est de déterminer qui consomme quoi et combien en quantité et en valeur. Pour atteindre cet objectif il est indispensable de saisir les flux internes (en quantité & en valeur) ainsi que leur destination. ceci implique de mettre en place une organisation rationnelle concernant les documents, leurs circuits et leurs utilisations.

# **5- La concordance des résultats :**

# **1)principe :**

Le calcul des coûts et du résultat analytique est fait à partir des charges et produits de la comptabilité générale. Toutefois, toutes les charges de la C.G. ne sont pas

systématiquement incorporées dans le calcul des coûts (charges non incorporables) et au contraire, des éléments non comptabilisés doivent êtres pris en compte (charges supplétives).

Ainsi, le résultat analytique n'est-il pas nécessairement égal au résultat de la C.G.. Pour justifier la différence, il faut effectuer un rapprochement des deux résultats.

# **2) Démarche :**

Afin de vérifier le résultat obtenu, il faut justifier la différence entre le résultat comptable et le résultat analytique.

Il s'agit, partant du résultat comptable, d'ajouter les charges qui n'ont pas été prises en compte en comptabilité analytique et de retrancher les charges incorporées dans les coûts et qui n'ont pas été comptabilisées pour retrouver le résultat analytique.

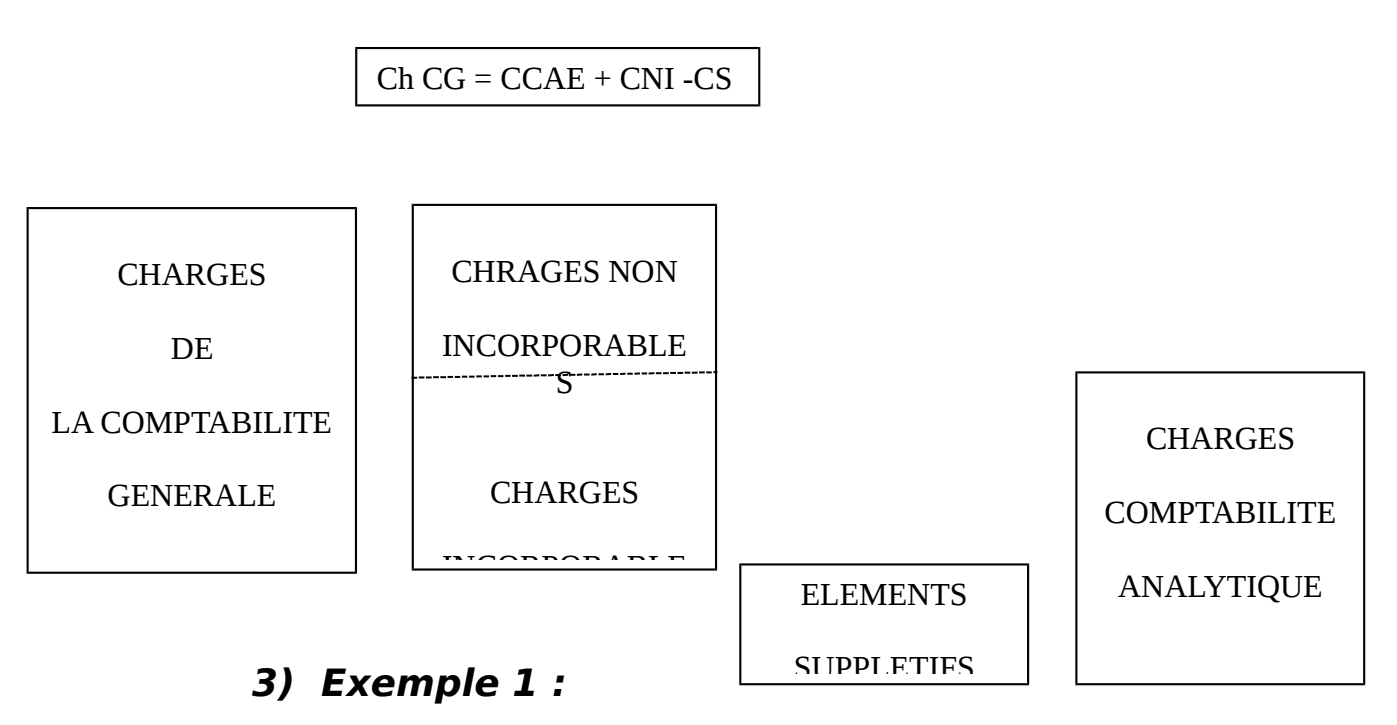

On vous demande de calculer les coûts dans une entreprise industrielle, les comptes de charges à la fin de l'exercice s'élèvent à 3 700 000 DH.

Parmi ces charges, vous jugez qu'il n'y a pas lieu de prendre en compte :

- Les charges exceptionnelles qui s'élèvent à 15 000 DH.
- Une partie des dotations aux provisions pour un montant de 8 000 DH.

La rémunération de l'exploitant qui n'a pas été portée en charge, est estimée à 216 000 DH. Calculer les charges qui seront incorporés dans le coûts.

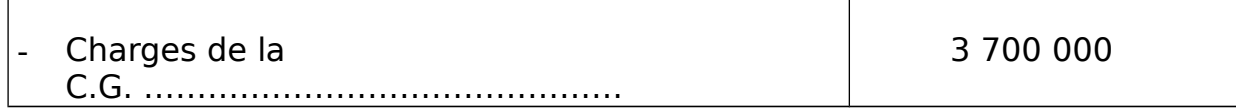

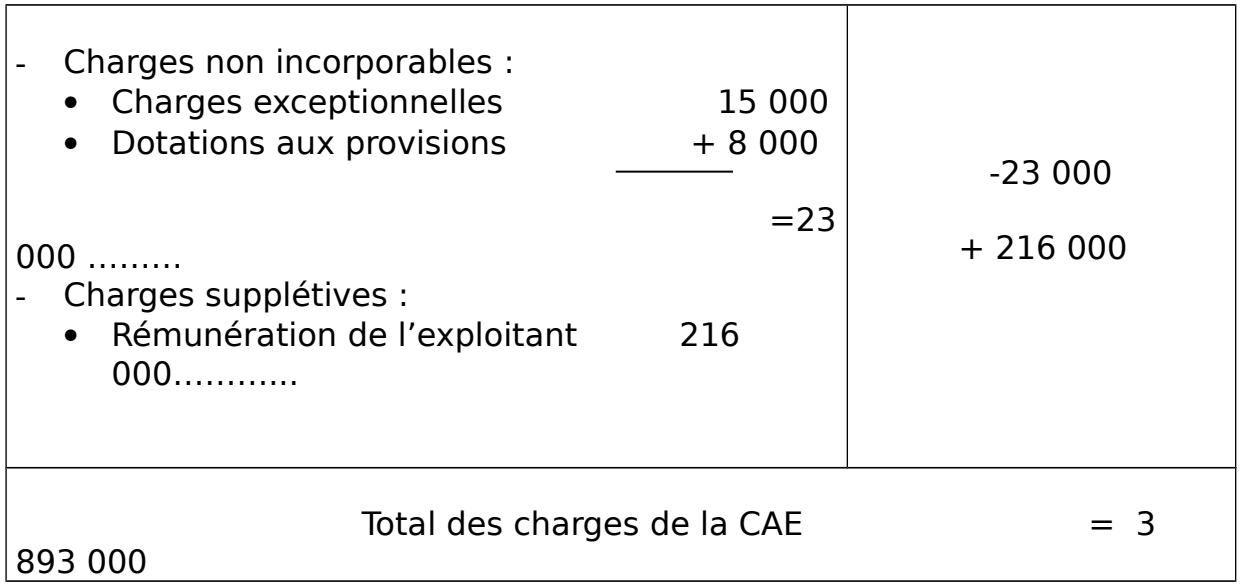

# **Exemple 2 :**

Les comptes de charges de l'entreprise MERROUN se présentent ainsi (fin Janvier) :

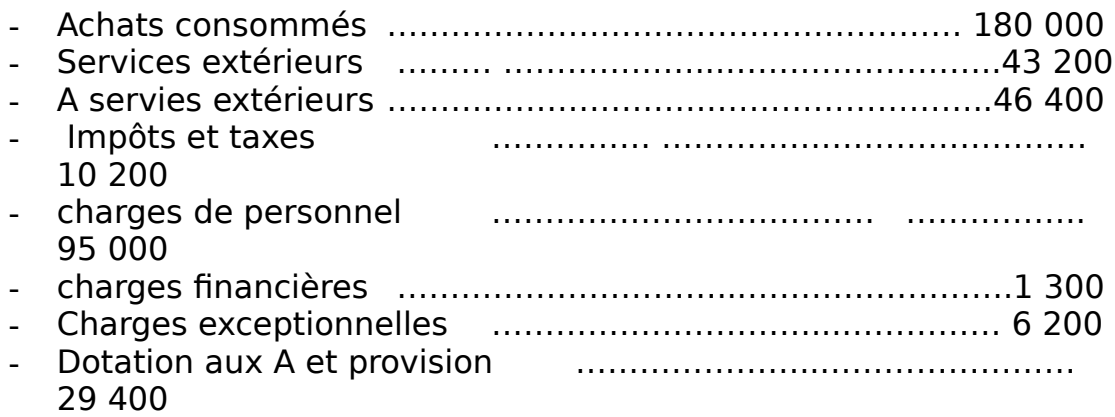

Les charges exceptionnelles ne sont pas incorporées dans les coûts.

Dans les dotations, une provision pour risque de 3 000 ne doit pas être incorporée par contre, il faut tenir compte :

- De la rémunération du travail de Mr MERROUN, exploitant, soit : 18 000
- De la rémunération du capital investi dans l'entreprise par M. MERROUN.

- Capital 120 000 DH

- Rémunération annuelle 6 % l'an.

**T.A.F. :** déterminer pour le moi de janvier les charges de comptabilité générale, non incorporable, incorporables, supplétives, et le coût de revient.

# **1** er **PARTIE : ANALYSE DE L'EXPLOITATION**

#### **1/ RECLASSEMENT DES CHARGES PAR NATURE EN CHARGES PAR FONCTION**

#### **SECTION 1***: reclassement des charges*

 Le nouveau plan comptable propose un élargissement du champ d'application des coûts par rapport au plan comptable 1957.

Les différents" groupements de charges" qui sont expressément cités par mis les plus usuels, correspondent à différent critères de reclassement possibles:

- coût par fonction économique : administration, production, distribution …etc.
- coût par moyen d'exploitation : magasin, usine, atelier, bureau…etc.
- coût par responsabilité : directeur général, directeur commercial, directeur technique, chef d'atelier, chef de service…etc.
- coût par groupe de client, par région.

 Par mis ces critères dont la liste n'est pas exhaustive figure des critères de reclassement communs aux produits et aux charges, mais également des critères spécifiques aux charges.

## **§***1/ Reclassement des charges par fonction:*

Le compte CPC dressé en C.G. classe les charges d'exploitation par nature (charges de personnel, services extérieurs ….etc) .Ces même charges sont reprises par la C.A.E.et classés par fonction.

On entend par fonction, une ou des divisions réelles de l'entreprise. Plus précisément, une entreprise est un ensemble de fonctions autonomes et interalliées entre elle en vue d'atteindre un objectif bien déterminé.

Principalement, une E/se commerciale peut comprendre deux fonctions :

- Une fonction approvisionnement.
- " " " " distribution.
	- Par contre une E/se industrielle peut comprendre:
- Une fonction approvisionnement.
- " " " " " production.
- " " " " "distribution.

Le reclassement permet de connaître ce que coûte chaque fonction, de suivre l'évolution de coût de chacune d'elle, de prendre des décisions de développement on de freinage au niveau d'une fonction donnée pour préserver ou pour établir un certain équilibre.

Ainsi donc le reclassement des charge selon le caractère fonctionnel consistes à ventiler les charge par nature de la C.G entre les différentes fonctions de l'E/se.

Le reclassement peut se faire sous la forme du tableau présenté ci-dessous (entreprise industrielle)

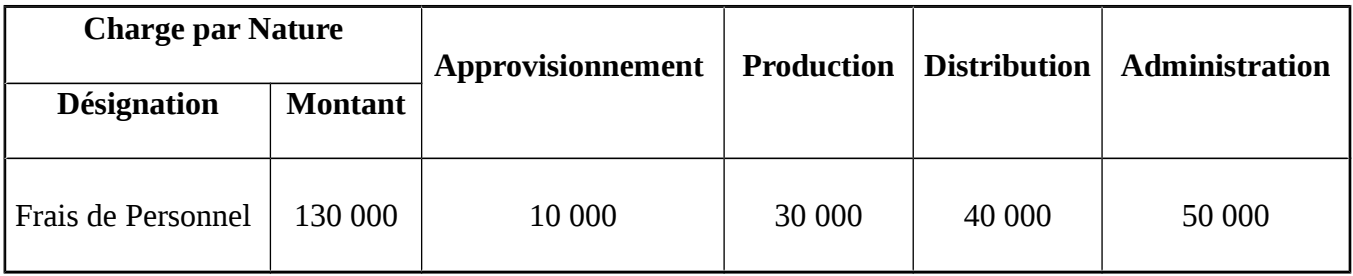

## **EXEMPLE D'APPLICATION :**

Soit les éléments du CPC suivants :

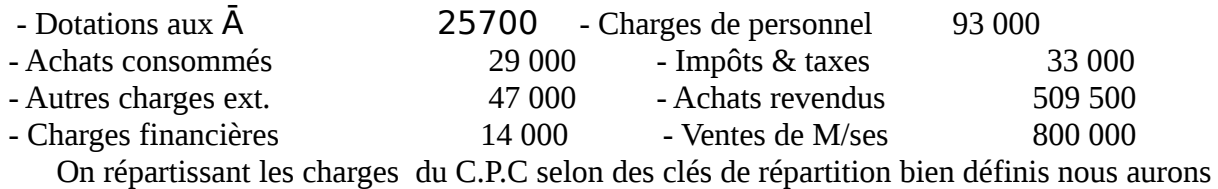

la répartition suivante :

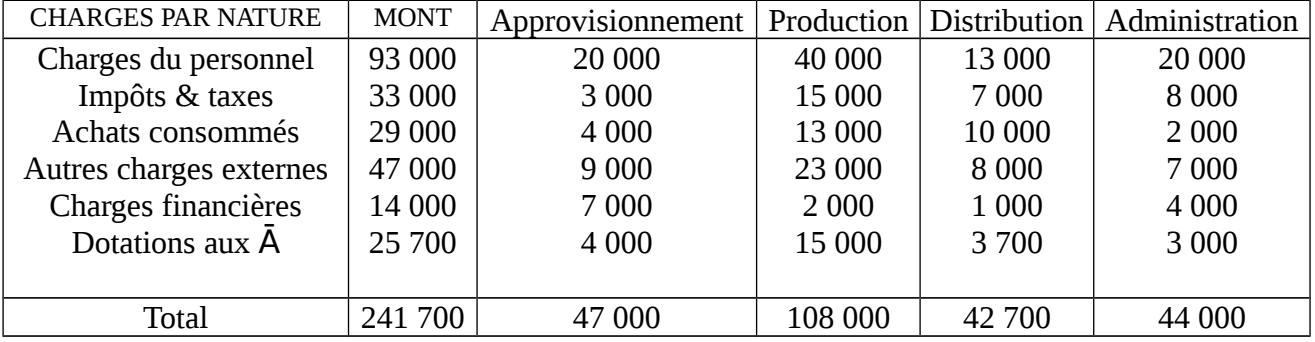

Ainsi la répartition par fonction nous permet une vision claire des fonctions de l'E/se .cette présentation nous permet une meilleure comparaison entre coût et rentabilité.

## **§***2) Reclassement des charges par variabilité :*

Un autre type de reclassement est indispensable lorsque la comptabilité analytique est conçue comme un outil d'aide à la prévision et à la prise de décision. Toute prévision est

fondée sur une analyse du comportement des coûts face à une fluctuation du volume d'activité.

Ce qui implique un reclassement fondé sur une distinction entre les charges fixes et les charges variables. Il est d'ailleurs compatible avec le reclassement traditionnel par fonction que nous venons de voir, et il peut venir le compléter, sans se substituer à celui-ci.

#### **a) Charges fixes :**

Leur montant pour la période considérée est indépendant du volume d'activité de l'E/se.

Liées à la structure de l'E/se, ces charges constituent en quelque sorte le coût de possession des moyens dont l'E/se s'est dotée pour exercer son activité : couramment qualifiées de fixes, elles sont encore appelées charges de structure.

#### **Exp :**

- le loyer ou l'Ā des bâtiments.
- Les primes d'assurance.
- Salaire des administratifs.

On conçoit bien que quelque soit le CA, il faudra payer ces charges.

#### **b) Charges variables :**

Leur montant évolue de manière continue en fonction des ventes. Le fait qu'elles soient liées aux activités opérationnelles de vente explique les deux autres appellations que l'on rencontre de plus en plus fréquemment : **charges d'activité et charges opérationnelles**.

#### **c/ Les charges semi-variables :**

Elles comportent à la fois des éléments fixes et des éléments variables. L'exemple souvent cité est celui d'un représentant commercial qui reçoit un fixe mensuel de 2000 DH et un variable de 0.5 % du CA.

Ci dessous un graphique représentant à la fois, les charges de structure toujours constants, les charges variables liés à l'activité et le coût total.

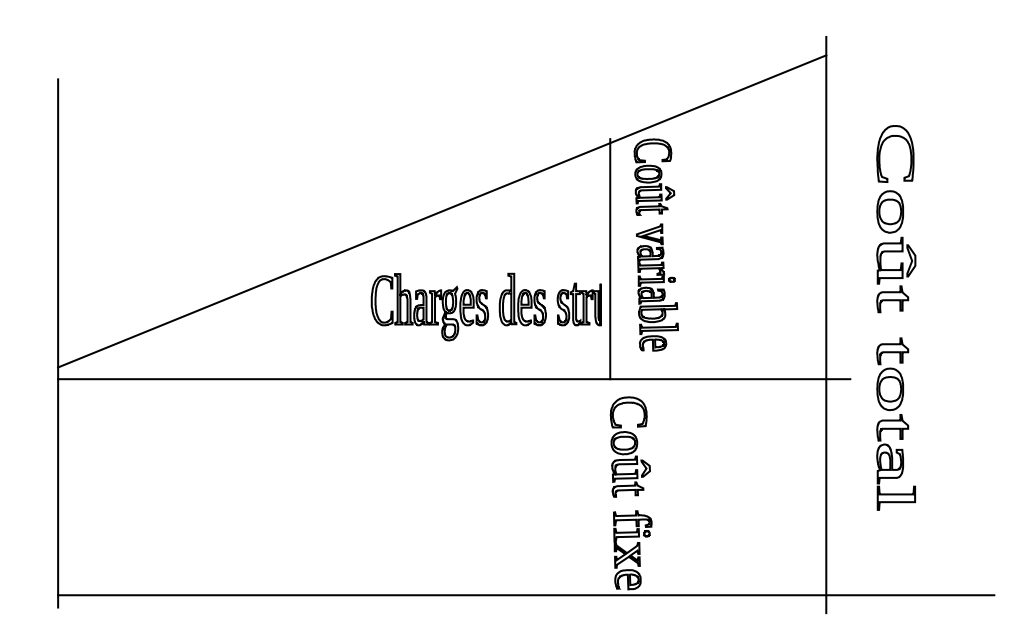

Ainsi les charges par nature peuvent être reclassées comme suit :

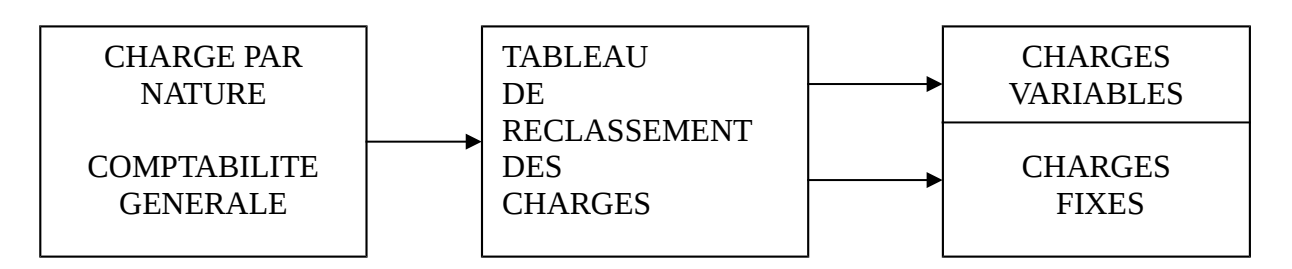

#### **D/ Exercice d'application**:

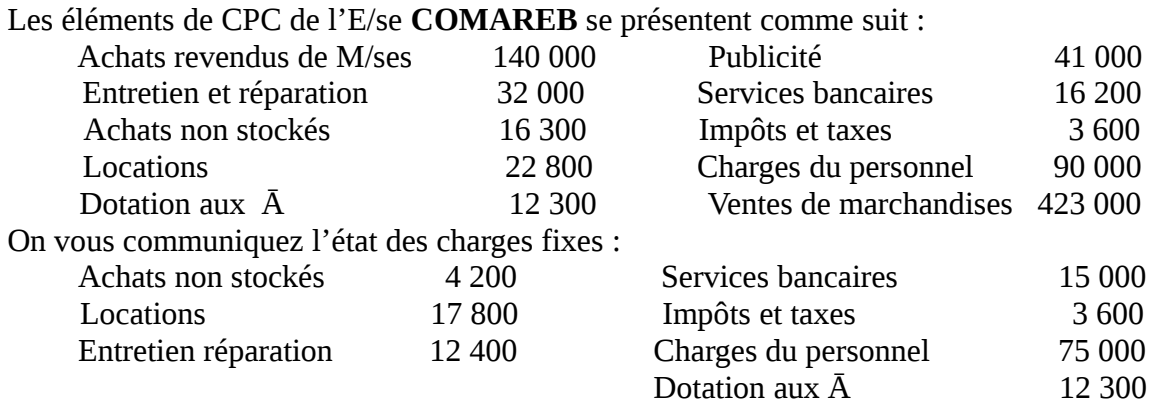

#### **Travail à faire** :

Procéder à la répartition des charges dans un tableau **(V .T.D.)**

## **§***3/Reclassement charges directes, charges indirectes* :

#### A/ **Les charges directes** :

Est considérée comme charges directe, toute charge imputée à un coût parce qu'elle le concerne en totalité.

Les charges directes dont l'affectation est souvent évidente et ne concerne qu'un seul objet par exemple les matières premières et le travail nécessaire pour la fabrication d'un produit donné.

#### B/ **Les charges indirectes ou communes :**

Elles concernent plusieurs objets (produit on fonction) elles doivent être donc soumises à une répartition. Exemple : l'énergie, l'administration, l'entretien….etc.

L'affectation des charges directes et indirectes au coût et P.R se fait aussi :

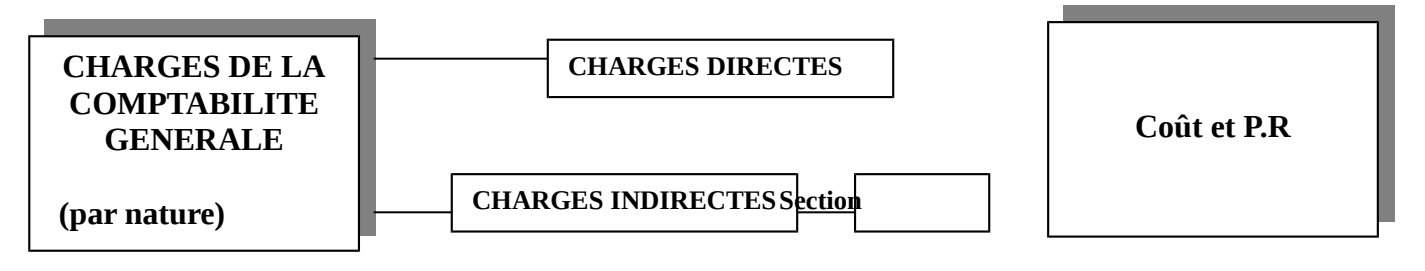

**REMARQUE**: Les charges directes sont affectées directement au coût de production (matières premières, main d'œuvre directe) alors que les charges indirectes – vue leur nature générale – sont réparties sur l'ensemble des sections qui existent dans l'E/se avant d'être imputées au coût de production.

#### **EXEMPLE D'APPLICATION :**

L'E/se **MECHOIR** exploite deux activités : boulangerie et pâtisserie .ses charges pour la période considérée se présentent comme suit :

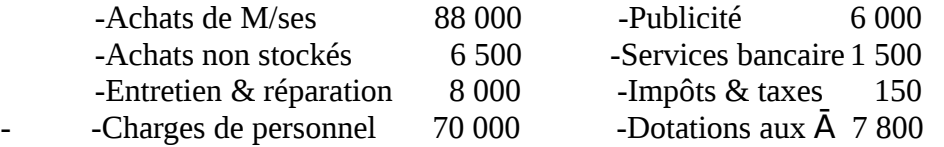

Il faut noter par ailleurs que par mis les charges de personnel figure les commissions des représentants pour une valeur de 15 000.

Avant la réparation de ces changes on peut constater que certains changes peuvent être affectés directement aux coûts sans avoir à être reclassées. Ce sont :

- Les achats M/ses 88 000 DH qui sont imputées directement au coût variable d'achat.
- Les commissions des représentants 15 000 DH qui sont imputées directement au coût variable de vente.

Il ne reste plus à répartir que les charges indirectes.

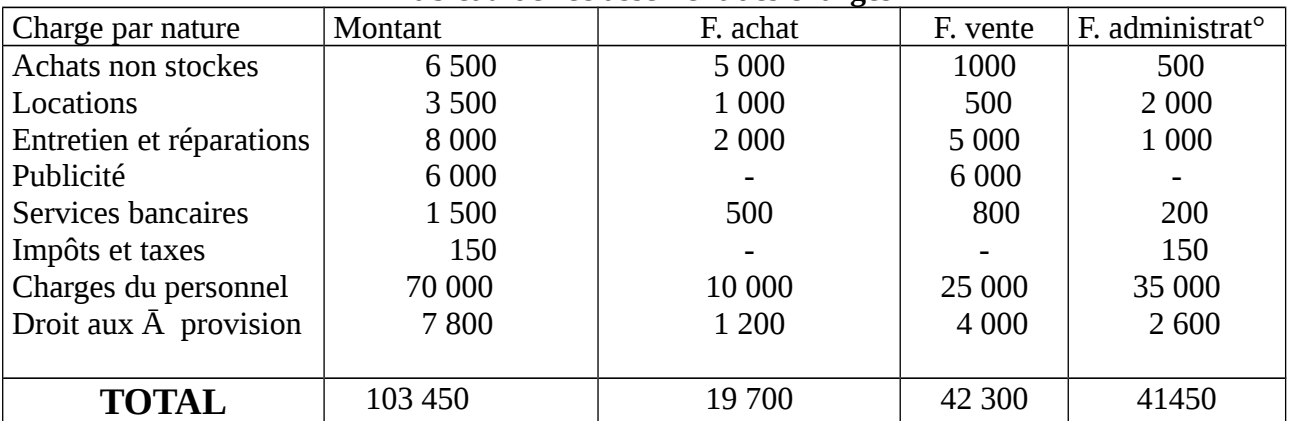

#### **Tableau de reclassement des charges**

Et l'imputation aux coûts peut se faire ainsi :

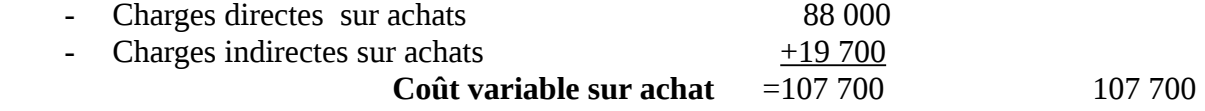

Charges directes sur ventes 15 000

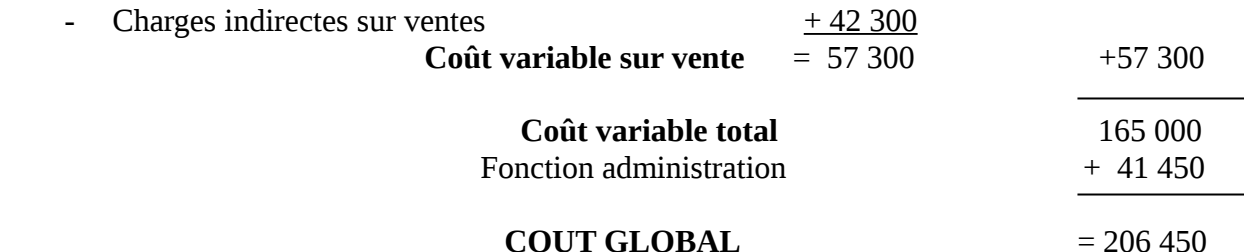

On suppose que l'imputation au coût : boulangerie et pâtisserie est faite respectivement à raison de 62% et 38%,on aura ainsi le tableau de coût total qui suit :

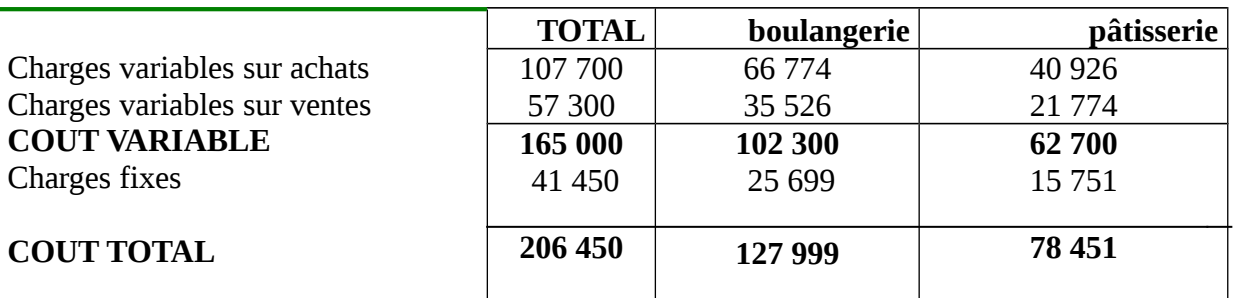

## **CH 2 TABLEAU DES COUTS ET SEUIL DE RENTABILITE (SR)**

#### Section 1 : **les tableaux de résultat**

Les méthodes de détermination des coûts sont multiples. Certaines seront abordées dans ce cours, en commençant par les plus simples pour terminer par les plus complexes.

La première méthode abordée dans cette étude a pour principal objectif, une présentation du résultat sous forme de tableau mettant en évidence les différents coûts et les marges correspondantes.

Définitions :

\* les coûts : c'est la somme des charges engagées à un certain stade. \* Les marges : ce sont les résultats intermédiaires, c'est la différence entre le prix de vente et un coût.

Cette démarche sera envisagée dans les trois cas suivants :

- les coûts par fonction
- les coûts variables

- les coûts directs

## **§***1/* **Le résultat fonctionnel :**

**1- objectif :** l'analyse fonctionnelle repose sur une répartition des charges par fonction. Elle a pour but de calculer les coûts au niveau de chacune des fonctions et de détermine les marges correspondantes.

Les informations sont présentées en un tableau appelé **RESULTAT FONCTIONNEL**.

#### **2- Présentation :**

Tableau de résultat fonctionnel (Cas d'E/se commerciales)

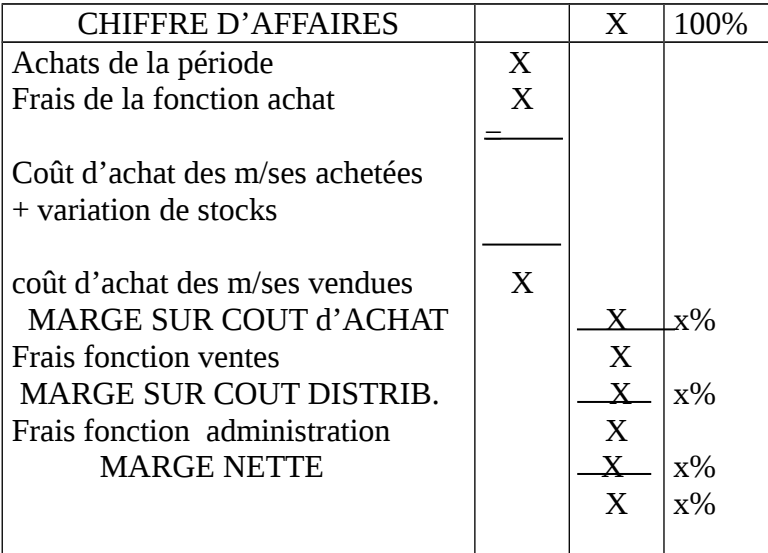

 L'entreprise **SEDKI** a pour activité la vente du matériel et mobilier de bureau. Les éléments de son CPC se présentent ainsi :

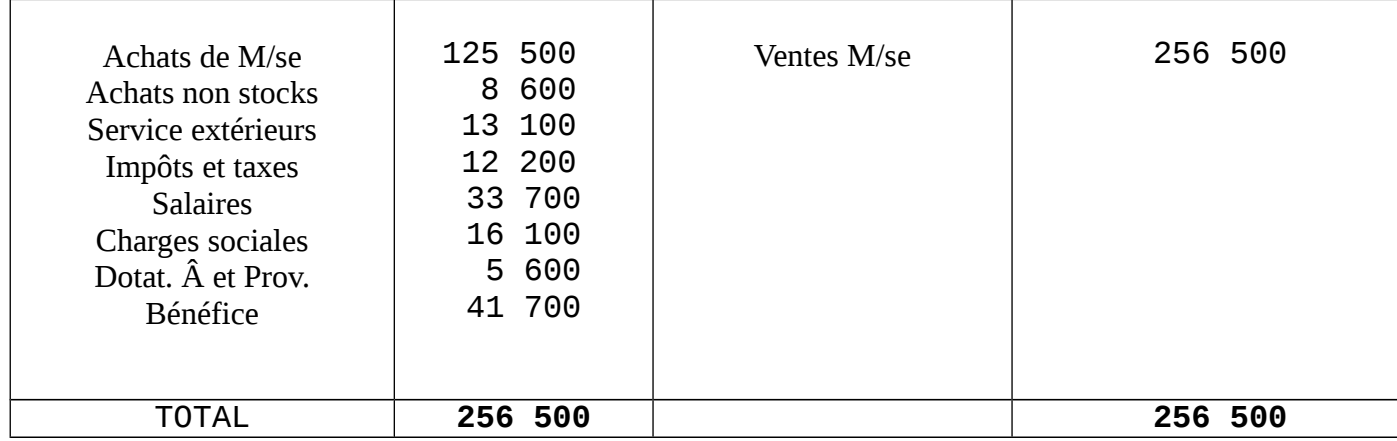

#### REPARTITION DES CHARGES PAR FONCTION

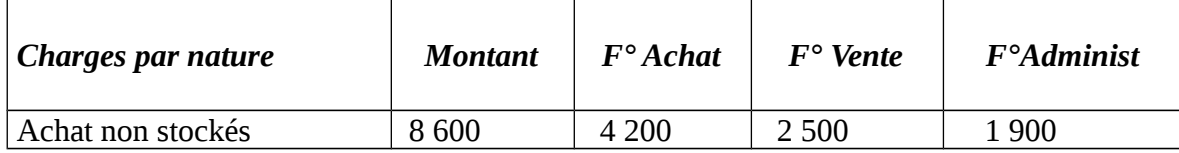

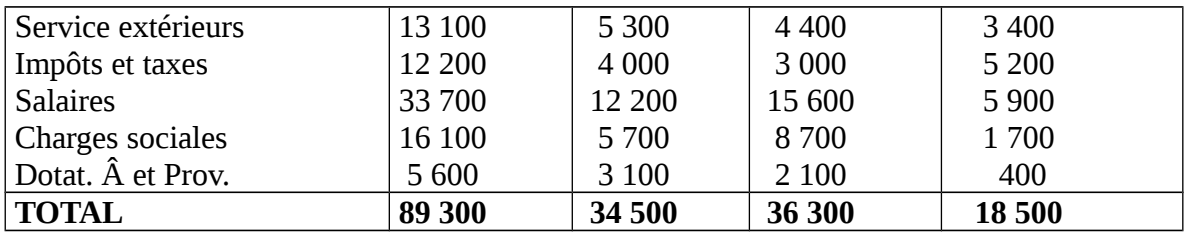

 **Travail à faire** : Etablissez le résultat fonctionnel .Faite un commentaire.

#### **3/ Description schématique de la méthode :**

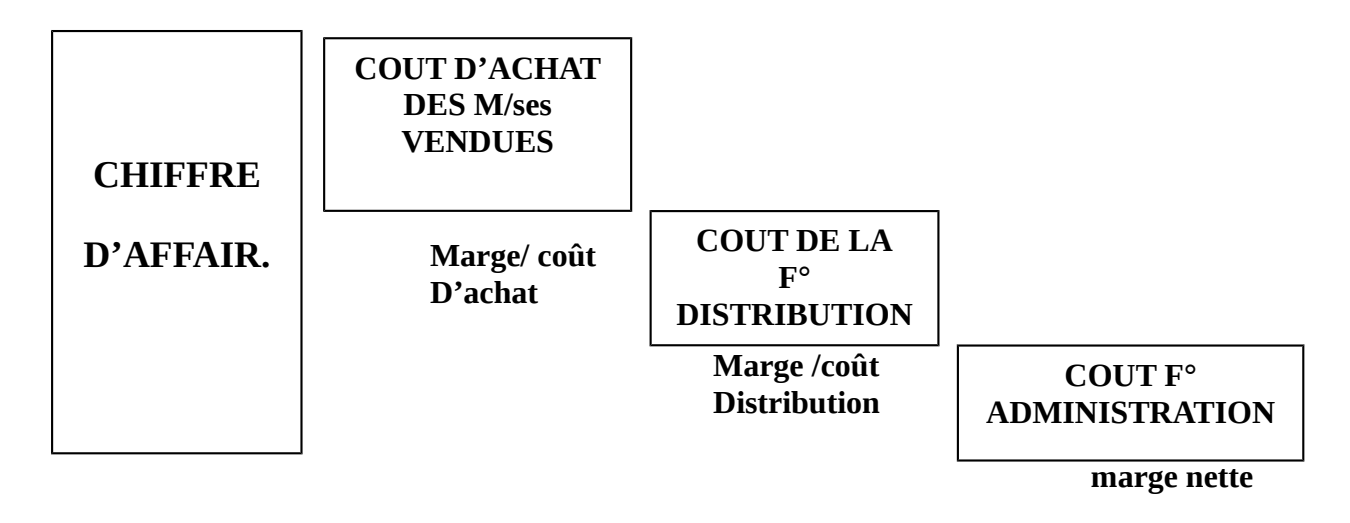

#### **4/ Exemple d'une E/se industrielle :**

Dans les E/ses Industrielles, le tableau des coûts et des marges droit prendre en compte la fonction production.

## **Exemple :**

L'E/se industrielle **BADRI** fabrique des sièges de bureau, les éléments de son compte C.P.C se présentent ainsi.

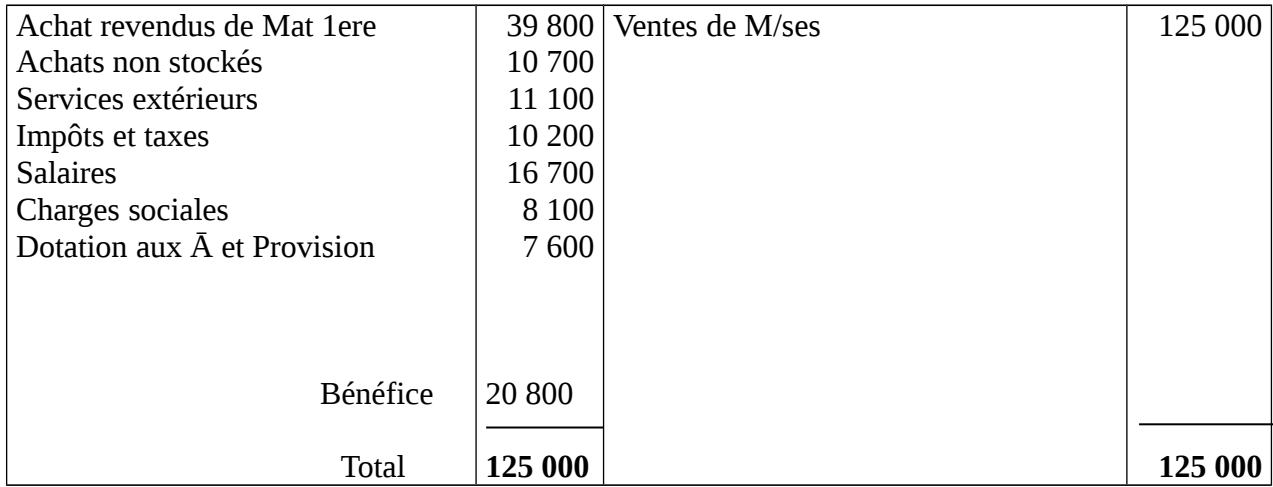

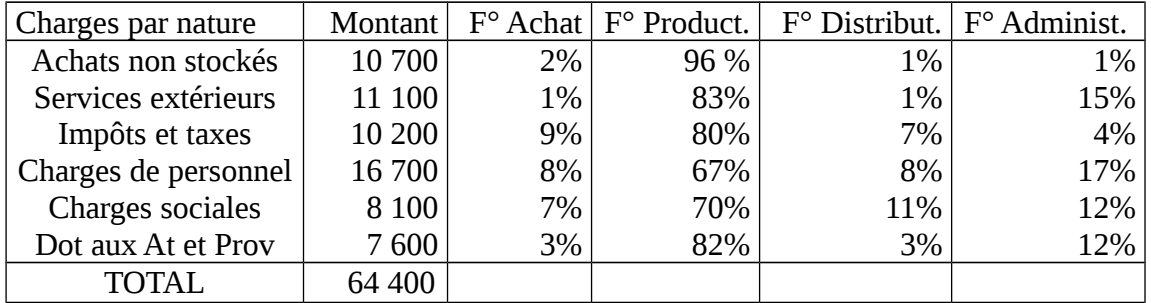

#### **REPARTITION DES CHARGES PAR FONCTION**

TAF : établissez le tableau d'exploitation fonctionnel et commenter les résultats.

**Correction : voir TD**

## **Exercice d'application:**

L'entreprise **MENORD** fabrique des tables en bois. Pour une période considérée les éléments de son compte de charges et produit se présente ainsi

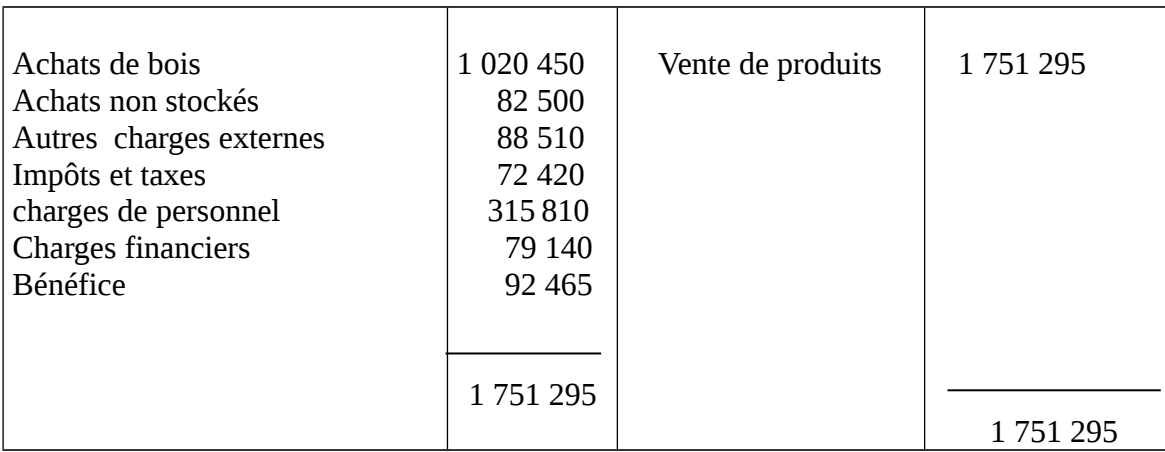

## **La répartition des charges a été faite de la façon suivante :**

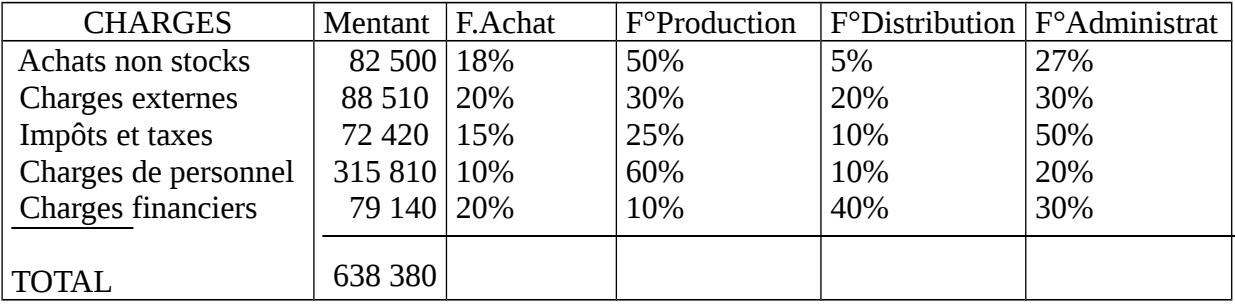

# *TRAVAIL A FAIRE :*

- présenter le tableau de résultat fonctionnel.
- donner un commentaire

# **§2**/ **Le résultat différentiel** :

## **1/ Principe** *:*

A partir du reclassement des charges en charges fixes et charges variables, nous pouvons élaborer un nouveau tableau de résultat appelé **résultat différentiel**. Ce tableau met en évidence :

- Les coûts : Coûts variable et coût fixe.
- Les marges : marge sur coût variable et marge nette.

**Exemple** : Reprenons le cas de C.P.C de l'Entreprise **SEDKI** :

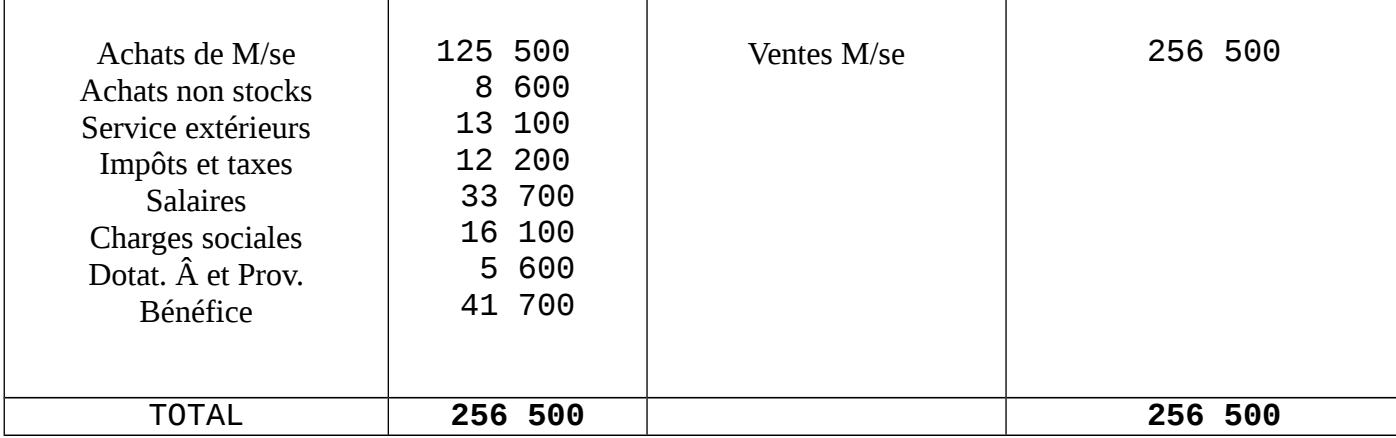

# **REPARTITION DES CHARGES**

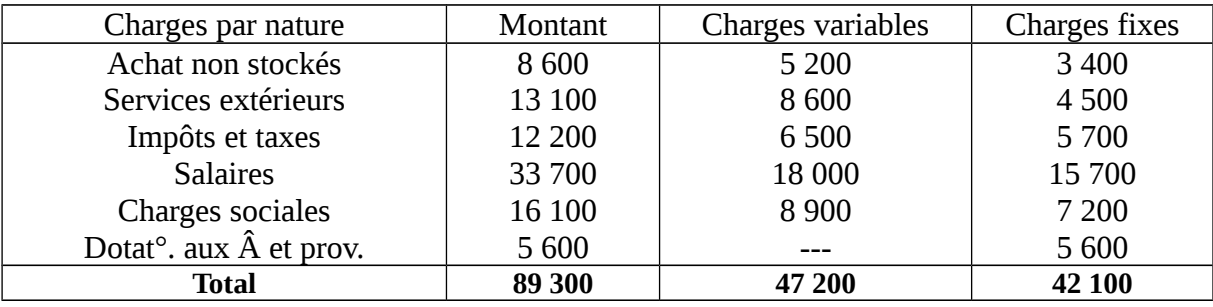

A partir de cette répartition, il est possible de présenter un tableau faisant ressortir les coûts et les marges qui en résultent.

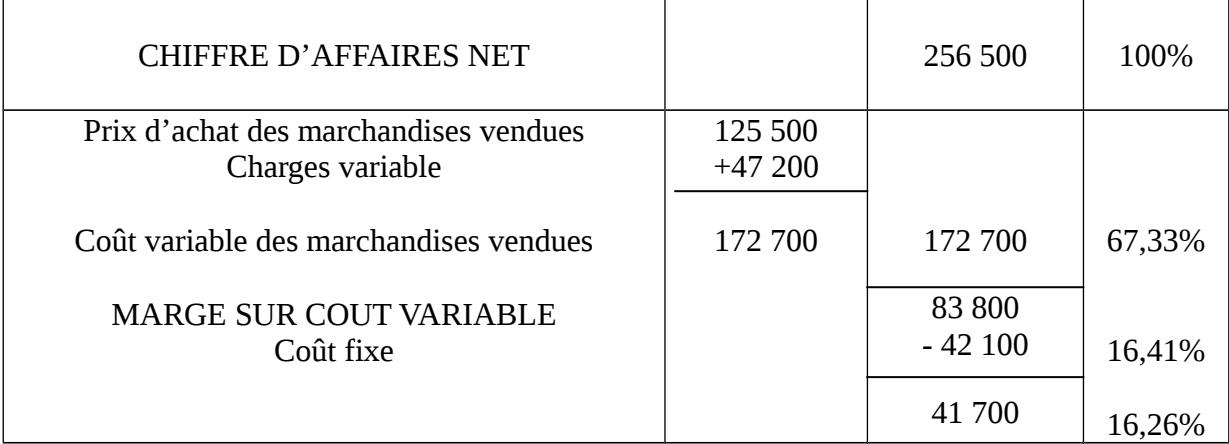

## **Résultat différentiel**

# **Commentaire :**

- **-** Les coûts directement liés au CA s'élèvent à 67,33 %.
- **-** La marge sur lot variable est suffisante pour absorber les charges fixes et dégages une marge nette de 16,26%.

#### **EXERCICE 1:**

 De la balance de L' E/se **« MAIMOUNI & CIES** » , pour l'exercice 1999, on extrait les E/ts qui suivent :

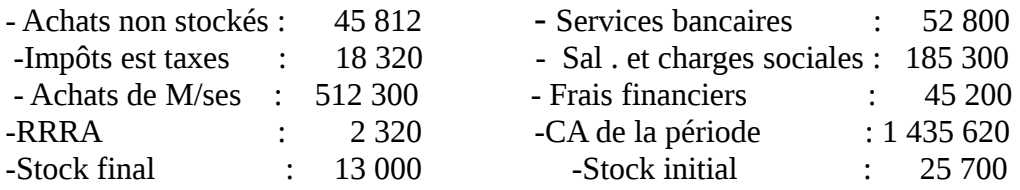

Clés de réparation des charges :

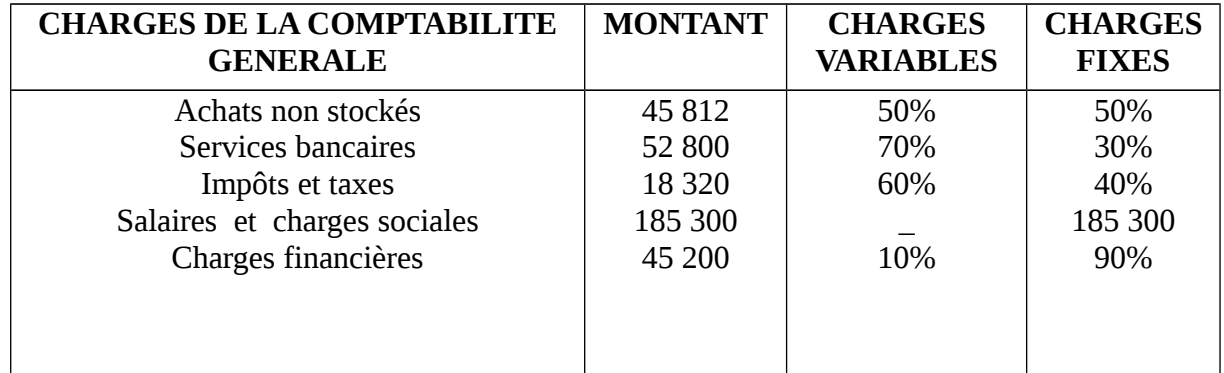

## **TAF :**

- **-** Présenter le tableau de reclassement des charges.
- **-** Présenter le résultat différentiel.
- **-** Donner un commentaire.

## **EXERCICE 2:**

L'analyse des charges d'une entreprise à la fin de l'exercice 2000 a conduit au reclassement suivant :

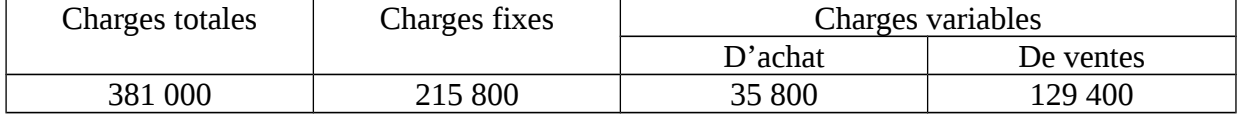

De la balance après régularisation, on extrait en outre les renseignements suivants :

- Variation du stock de marchandises………24 400
- Achats de marchandises………………..1 347 400
- R.R.R obtenus…………………………….12 800
- Ventes de marchandises………………..1 842 700
- R.R.R accordés……………………………19 500
- Produits non courants………………………3 300
- Produits de participation……………………6 700

#### **Travail à faire** :

Présenter le tableau d'exploitation différentiel

#### **EXERCICE 3**:

L'entreprise DOUHA a réalisé durant l'exercice 2000 les opérations suivantes (HT) :

- Chiffre d'affaires 500 000
- Achat de marchandises 120 000
- Stock en fin de période 20 000 12 000
- Réduction sur vente
- **Transport et déplacement** 34 000 4 000
- Charges financières
- **Produits financières**
- Stock au début de période **Location et ch. locatives Entretien & réparation** ■ Réduction sur achat **Impôts et taxes** 70 000 18 000 8 000 9 000 15 000 25 000
- Dotations de l'exercice

Par ailleurs, les charges locatives et les dotations de l'exercice sont considérées comme fixes. L'entretien et réparation sont variables, alors que le reste des charges est moitié fixe, moitié variable.

#### **Travail à Faire :**

- 1. Etablissez le C.P.C.
- 2. Etablissez le tableau de reclassement différentiel des charges

5 000

3. Etablissez le T.E.D.

#### **Section 2** : **le seuil de rentabilité :**

#### **§1/ Définition** :

Le seuil de rentabilité est le volume d'activité (le CA généralement) que l'entreprise doit atteindre pour ne réaliser ni bénéfice ni perte. C'est donc le volume d'activité auquel correspond un résultat nul.

Ces définitions recouvrent une notion qui dans la pratique reçoit des appellations très variées :

- seuil de rentabilité
- seuil de profitabilité
- point mort
- point zéro
- point d'équilibre
- point critique

#### **§2/ Intérêt du seuil de rentabilité** :

 Si le seuil de rentabilité peut être calculé à partir des éléments de l'exercice écoulé il ne représente un intérêt réel que dans la mesure où il peut servir de base à une analyse prévisionnelle, dans une optique volontariste, en vue d'agir sur tel ou tel facteur, de manière à améliorer le résultat.

#### **§3/ Formule de base du seuil de rentabilité :**

 La détermination du seuil de rentabilité suppose que les charges de l'E/se ont été ventilées en :

- charges fixes on de structure (C.F)
- charges variables on d'activité (C.V)

 cette distinction établie, si l'on se reporte au résultat différentiel on peut dire que le S.R est le chiffre d'affaire pour lequel les charges fixes sont égales à la marge sur coût variable.

#### **§4/ Détermination arithmétique du SR :**

$$
SR = CAX CF
$$

 **M / CV**

#### **Exemple** :

Calculer le SR pour une E / se qui a réalisé au cours de l'exercice précédent (2000)

- CA 8 000 000
- $-$  CV  $4\,500\,000$
- $-$  CF  $2,100,000$

D'où  $SR =$  8 000 000 x 2 100 000 = 16 800 000 000 000 800 000- 4 500 000 3 500 000

#### $= 4800000$

#### **§5/ Date du SR :**

On peut déterminer la date du SR comme suit :

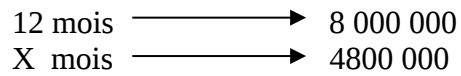

 $X = 7,2$ 

$$
0.2 \times 30 \text{ J} = 6 \text{J}
$$

Donc le SR été atteint le 07/08/2000

Calculons le SR et sa date pour l'entreprise **« MAIMOUNI & CIES »**

-  $CA: 1433300$ 

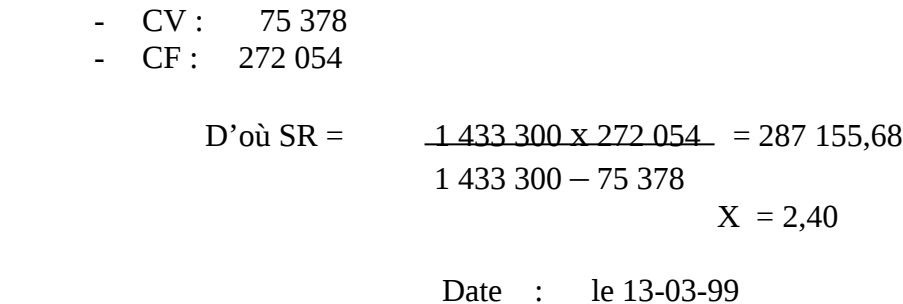

**Remarque** : l'entreprise **MIMOUNI** atteint son seuil de rentabilité très tôt ceci s'explique en partie par ses bénéfices (560 868) qui dépassent ses achats (512 300), et en partit par le pourcentage de coût fixe par rapport au CA qui est de **18,98**%.

Généralement la faiblesse des coûts fixes entraîne une marge bénéficiaire importante.

#### **EXERCICE D'APPLICATION** *:*

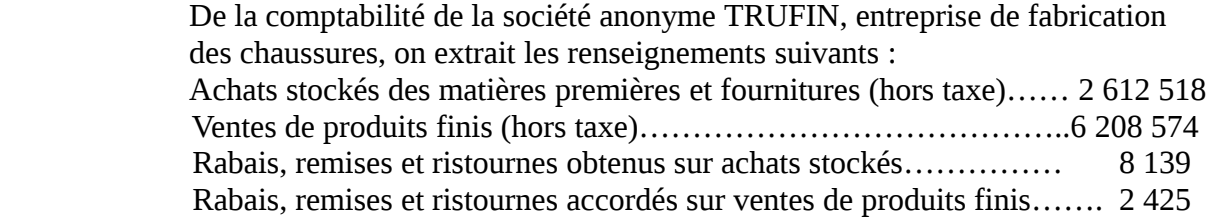

Stocks de matières premières et autres approvisionnement :

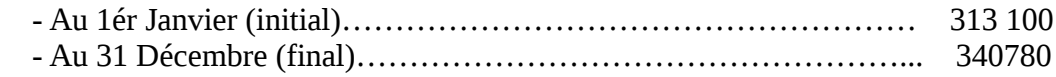

N.B. La société travaillant sur commande n'a pas de stocks de produits finis.

L'analyse des charges de la société se fait en charges fixes et en charges variables (ou opérationnelles). Le tableau de reclassement se présente comme suit :

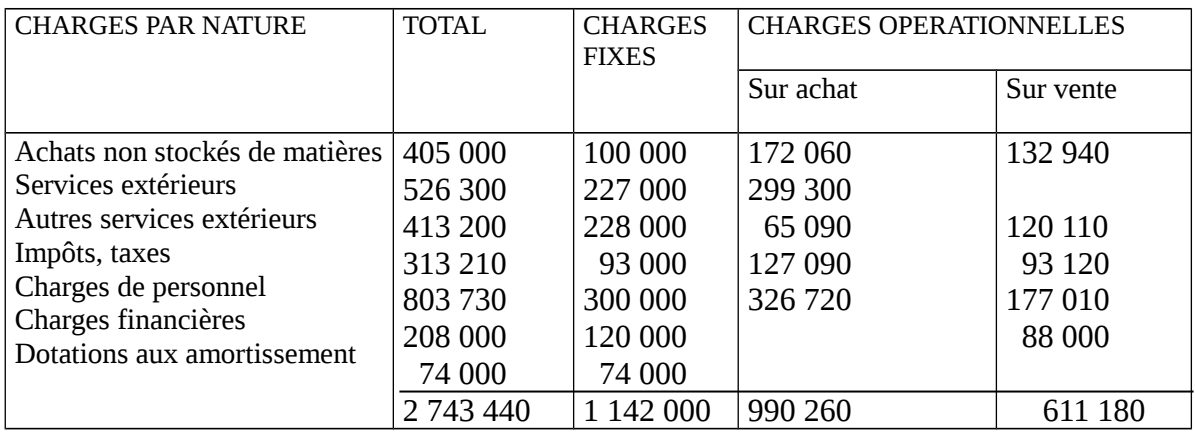

#### **TRAVAIL A FAIRE**

- 1) Présenter le compte de produits et charges
- 2) Présenter le tableau d'exploitation différentiel
- 3) Déterminer le seuil de rentabilité par le calcul et par le graphique. Sachant que la société travaille de façon continue pendant toute l'année, préciser la date à laquelle sera atteint le seuil de rentabilité.
- 4) Indiquer le prix de vente hors taxe d'une paire de chaussures sachant que la production est de 60 000 paires et que la société désire obtenir un résultat de 600 000 DH

# **2 éme Partie : LES COUTS COMPLETS**

# **Introduction :**

Dans la première partie, la démarche abordée conduit à présenter le résultat en un tableau mettant en évidence les coûts et les marges correspondantes. Si cette analyse simple peut convenir à des petites unités, elle n'est pas adaptée à des E/ses industrielles importantes.

Dans l'étude suivante seront abordées plusieurs méthodes permettant de calculer les coûts des produits en prenant en compte les déférentes étapes du processus de fabrication. Ces méthodes reposent sur un découpage de l' E/ses en centres d'analyse, véritables unités d'activité. Ces centres d'analyse permettent une analyse précise des charges.

Dans cette partie nous allons traiter les coûts complet et afin de faciliter l'étude nous allons deviser cette partie en deux chapitres.

- l'organisation des coûts.
- Imputation au coûts et P.R

# **Chapitre 1 : l'organisation des coûts :**

#### **Section 1/Principe :**

C'est grâce à une organisation des coûts prenant en compte les différentes étapes de la production qu'il sera possible de suivre l'élaboration des produits.

#### **Section 2/Etape de la méthode :**

La méthode consiste à définir des sections de production et tracer ainsi un schéma technique qui nous permettra d'organiser les coûts. Les étapes seront alors comme suit :

- schéma de fabrication
- détermination des différents coûts à calculer
- calcul des coûts
- calcul du résultat analytique
- concordance des résultats.

Pour ce faire un certain nombre de principe sont à retenir :

- $\frac{1}{2}$  coût d'achat  $\frac{1}{2}$  = Prix d'achat + charges d'achat.
- $\overline{\phantom{a}}$  coût de pro  $\overline{\phantom{a}}$  = Coût d'achat + charges de production
- Coût de Revient = Coût de production + charge de distribution.
- $-$  Résultat analytique = prix de vente  $-$  Coût de Revient

#### **Section3 / Méthode des sections homogènes :**

#### **a) Définition :**

Une section homogène est un centre d'activité dans l'E/se ayant un rôle bien déterminé, et disposant des moyens d'action qui lui sont propres et dont l'activité peut être mesurée par une unité d'œuvre.

Cette unité d'œuvre permet également d'imputer au coût et P.R. la part des charges qui les concerne. Les éléments de charges sont groupés dans des sections.

#### **b) Classification des sections :**

Certains sections ou fonctions dans l'E/se ne participent pas directement à la production. Exp. : administration, entretien …etc.

Cette constatation mène le comptable à répartir les sections en deux catégories :

- Sections principales
- Sections axillaires

#### **1. Section principale :**

C'est la section dont les frais s'imputent normalement au coût et P.R. ce sont des sections dont l'activité est liée directement aux opérations d'exploitation.

Exp. : Section couture pour l'E/se textile.

Section vente et achat pour l'E/se commerciale.

#### **2. Section auxiliaire :**

C'est une section dont l'activité n'est pas liée directement à l'exploitation autrement dit, elle fournit elle même un service à d'autres sections principales, ou auxiliaires.

En général, chaque E/se définie en fonction de sa structure et ses besoins les sections principales et les sections auxiliaires.

#### **C/ Répartition des charges dans un tableau.**

## **Répartition primaire :**

Les charges indirectes sont réparties entre toutes les sections (auxiliaires et principales) par l'intermédiaire d'un tableau de répartition de charges indirectes.

Cette répartition est réalisée soit par mesure directe des charges, soit en fonction des clefs de répartition..

#### **Répartition secondaire :**

Comme nous l'avons vu les sections principales sont les seules dont les frais d'imputent au coût et prix de revient.

Les sections auxiliaires dont l'activité est consacrée aux autres sections doivent être réparties entre ces sections. Ce qu'on appelle la répartition secondaire.

#### **Exercice d'application :**

Une E/se fabrique et vend des armoires. Les charges engagées pour cette fabrication se divisent en charges directes et en charges indirectes qui se trouvent réparties dans le tableau qui suit :

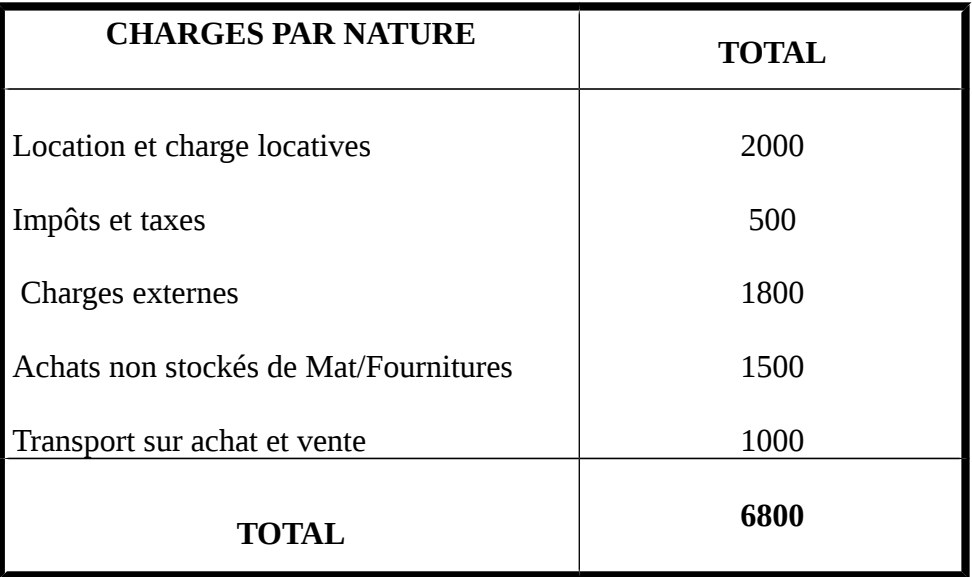

La répartition primaire se fait de la manière suivante :

- Location et charges locatives : 1/8 à l'administration, 1/8 à l'entretien
- 1/4 distribution le reste à la production.
- $\blacksquare$  Impôts et taxes : 100 % à la distribution
- Personnel & charges sociales: 1/6 administration, 1/6 entretien, 1/3 production, 1/3 distribution.
- Achats consommés de Mat/Fournitures : idem que charges externes
- Transport sur achat et vente : 1/10 administration, 1/10 entretien, 6/10 production le reste à la distribution.

La répartition secondaire se fait de la manière suivante :

La section administration sera partagée à raison de 1/3 pour les trois autres sections. La section entretien donne 3/4 à la production et 1/4 à la distribution

#### **Travail à faire :**

Etablissez le tableau de répartition primaire et secondaire.

#### **Correction VTD**

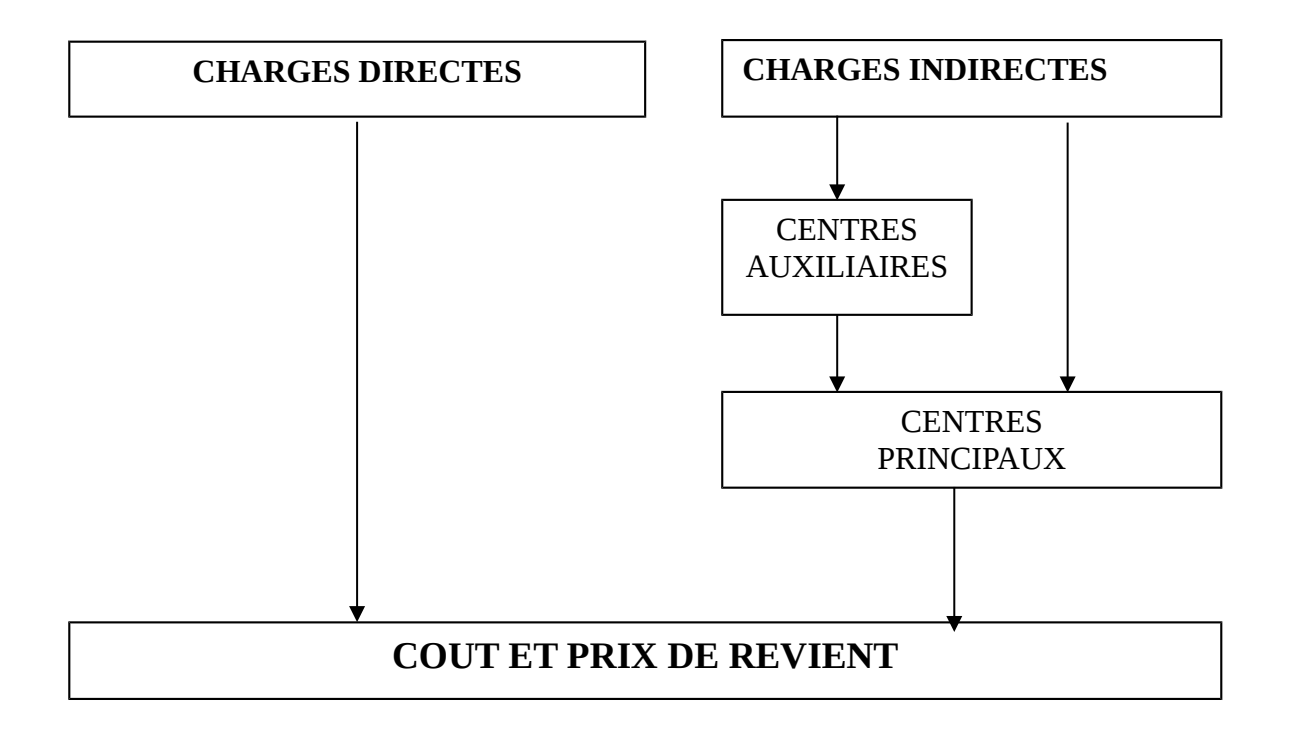

#### **SCHEMA DE REPARTITION PRIMAIRE ET SECONDAIRE**

# **Chapitre 2 : imputation au coût et P.R**

Le tableau de répartition qu'on vient de voir doit être terminé en indiquant pour chaque centre principal :

- la nature de l'unité d'œuvre retenue pour mesurer l'activité du centre.
- le nombre d'unité d'œuvre
- le coût de l'unité d'œuvre.

#### **Section 1 : Définition de l'unité d'œuvre :**

 C'est l'unité de mesure de l'activité du centre considéré. Elle permet d'imputer le coût d'un centre d'analyse aux comptes de coûts des produits ou des commandes intéressées.

 Il faut choisir alors le critère qui mesure le mieux l'activité de chaque centre. Les unités d'œuvre couramment utilisées diffèrent selon les sections :

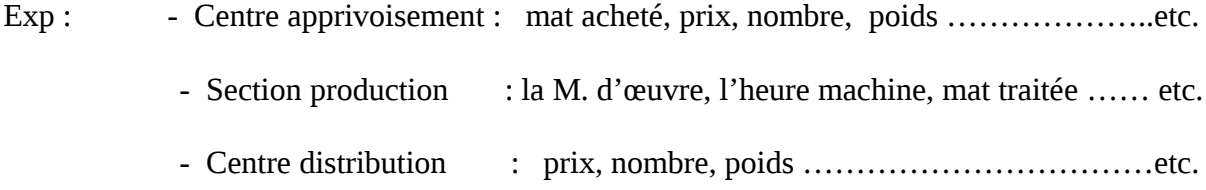

#### **Section 2 : Le nombre d'unités d'œuvre :**

 Ayant choisi les unités d'œuvre significatives pour chacun des centre d'analyse, il faut alors chercher le nombre à partir des " bons d'entrées et de sortie», " des bons de travaux" ……etc.

#### **Section 3 : Le Coût de l'unité d'œuvre :**

 Connaissant le coût total de chacun des centres principaux, le nombre des unités d'œuvre de ces centres, il est facile alors de calculer le coût de l'unité d'œuvre.

#### **C.U.O = FRAIS DU CENTRE NOMBRE D'UNITES D'œuvre**

 **NB** : Le résultat de la division nombre rarement " juste " il faut décider centre par centre, le nombre des décimales de chacun des coûts d'unité d'œuvre toujours arrondir par défaut (pour n'imputer que des frais réelles).

#### **Exercice d'application n°1 :**

L'entreprise X est spécialisée dans la fabrication d'un produit, à partir des matières premières, qui nécessitent le passage dans trois ateliers : A, B et C.

Les totaux de la répartition primaire des charges indirectes dans les différentes sections homogènes sont les suivants :

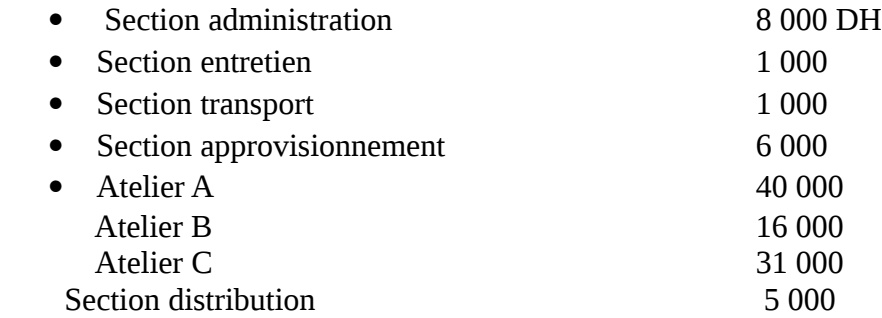

Etablir la répartition secondaire, sachant que :

La section administrative est répartie dans les autres sections d'après les clefs suivantes :

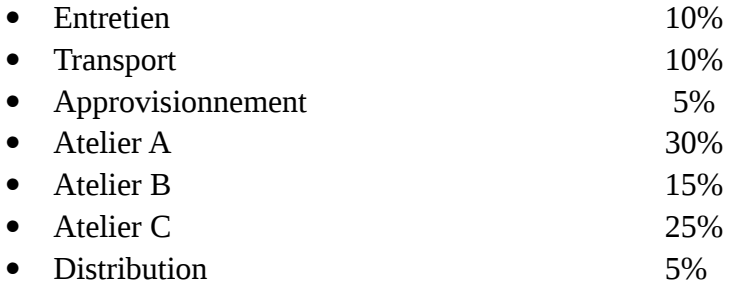

 La section entretien est imputée aux autres sections proportionnellement aux heures de travail qui y ont été effectuées :

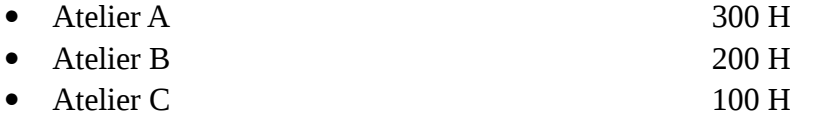

Et le transport proportionnellement au nombre de Kilomètres parcourus :

- Approvisionnement 2 500 Km - Distribution 3 500 Km Il a été acheté en cours de période 7 150 kg de matière première.

Les unités d'ouvre pour les sections principales sont :

- Le kg acheté pour l'approvisionnement,
- L'H.M.O.D pour les trois ateliers,
- Le Km de livraison pour la distribution.

#### **TRAVAIL A FAIRE :**

Achevez le tableau de répartition et déterminer le coût de l'unité d'ouvre

#### **Exercice d'application n°2 :**

L'entreprise MOBINORD fabrique et vend 3 produits : X ;Y ;Z. les charges engagées pour cette fabrication sont les suivantes :

- le produit X nécessite 2 kg de matière 1ére et 1 H.M.O.D,
- le produit Y nécessite 3 kg de matière 1ére et 3 H.M.O.D,

le produit Z nécessite 1 kg de matière 1ére et 2 H.M.O.D.

Le kg de matière première coûte 3 DH, une heure de M.O.D coûte 8DH. Les charges indirectes, incorporables, se trouvent reparties comme suit :

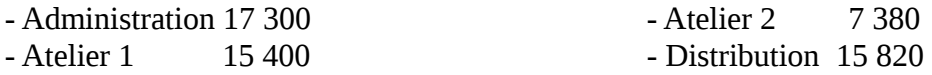

Les frais d'administration donnent 25% à l'atelier 1, 25% a l'atelier 2 et 50% à la distribution.

Déterminer pour chaque section principale : le coût de l'U.O sachant que les unités d'œuvre pour l'atelier 1 l'heure machine. Le nombre de ces unités est 1000 à raison de :

- 800 H pour X
- -100 H pour Y
- -100 H pour Z

Les unités d'œuvre pour l'atelier 2 : H.M.O.D.

Les unités d'œuvre pour la distribution est : 100 DH du CA.

Il a été fabriqué et vendu au cours de la période :

- 400 X à 100 DH l'unité,
- 100 Y à 200 DH l'unité,
- 200 Z à 125 DH l'unité.

#### **TRAVAIL A FAIRE** :

Compléter le tableau de répartition des charges et calculer le coût de l'unité d'ouvre pour chaque section principale.

#### **Exercice d'application n°3 :**

 Pendant le mois d'avril, les frais indirects pour une entreprise industrielle, ont été les suivants :

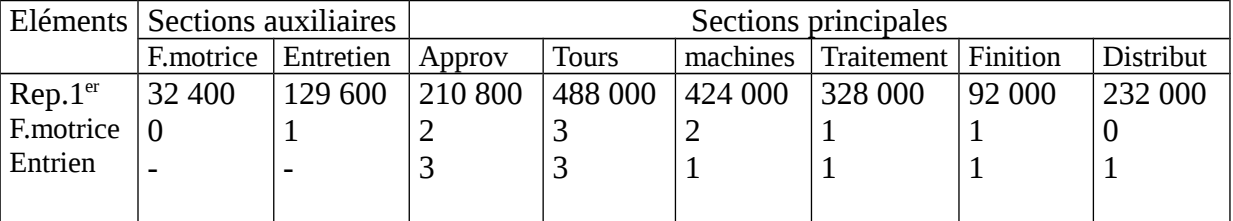

#### **Unités d'ouvre:**

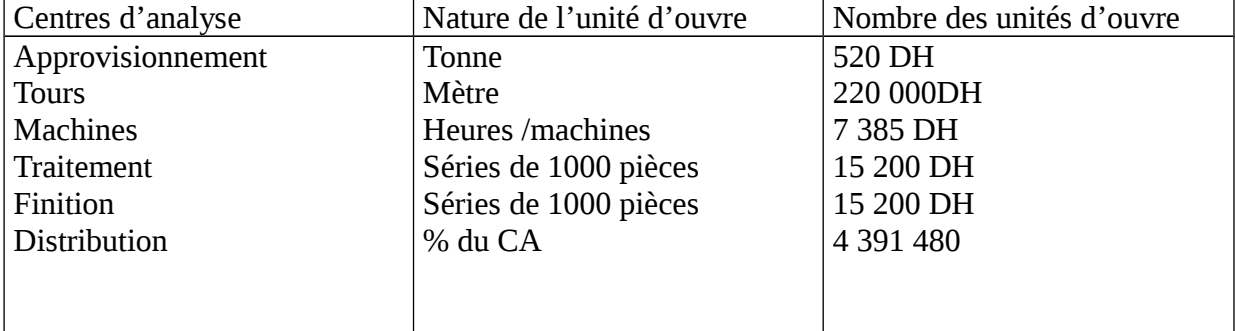

#### **Travail à faire :**

Compléter le tableau de répartition et calculer les coût d'unité d'ouvre .

#### **Section 4 : le problème des prestations réciproques**

 Les centres auxiliaires fournissent des prestations aux centres d'analyse (principaux et auxiliaires).

 Les centres auxiliaires peuvent se rendre des services mutuels et dans ce cas, il y a « facturation » réciproque de prestation.

Exp. 1 : supposons le tableau de répartition des charges qui suit :

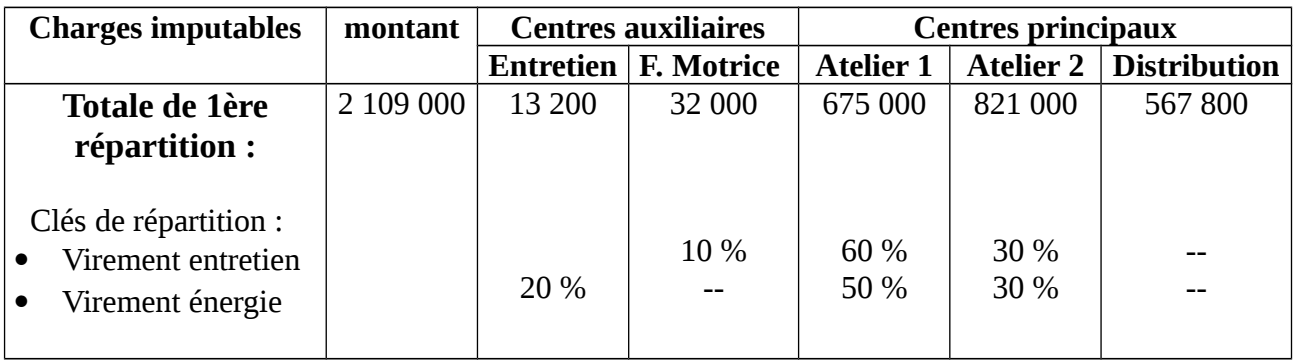

Résolution :

Il faut impérativement comprendre, pour poser les équations, que les inconnus (E et FM) sont les coûts après virement des autres centres.

D'où : E le coût du centre entretien après virement du centre « énergie ».

FM le coût du centre énergie après virement du centre « entretien ».

 $E = 13200 + 0.2$  FM Ce qui donne :  $\text{F}$ M = 32 000 + 0,1 E

Système d'équation à 2 inconnues qui vous donne :

$$
E = 20\,000
$$
  
FM = 34\,000

Ce qui, appliqué au tableau de répartition, donne la présentation suivante :

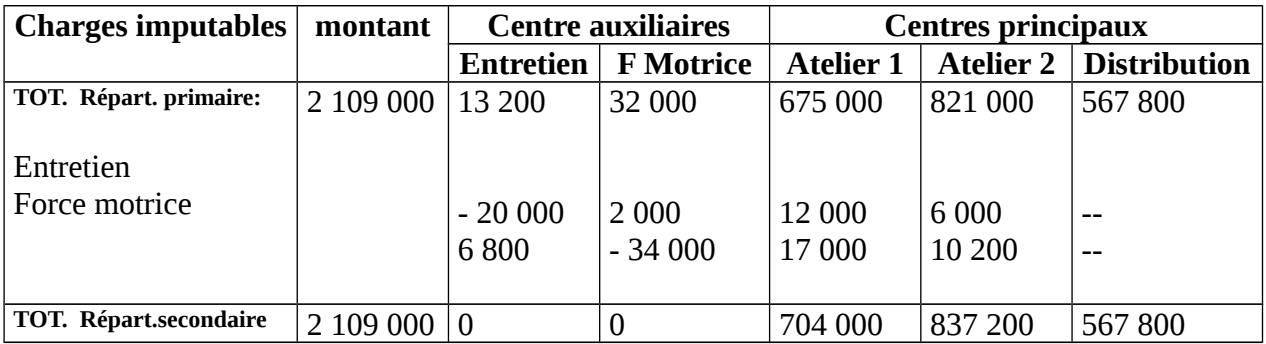

## **Exercice d'application N° 2 :**

Dans une entreprise industrielle, les montants de la répartition primaire sont les suivants :

- ◆ Fonctions auxiliaires : <br>● Fonctions principales :
	-
- 
- $\overline{\omega}$  Entretien 1 750  $\overline{\omega}$  Atelier A : 15 000
- $\overline{p}$  Force motrice 2 000  $\overline{p}$  Atelier B : 4 800
	-
	- $\overline{a}$  Atelier C: 4 000

On vous informe par ailleurs que la fonction entretien est répartie entre les autres fonctions à raison de 1/4 pour le reste des autres fonctions.

La fonction force motrice est répartie entre les autres fonctions proportionnellement aux nombre 1, 5, 2, 2.

On vous demande de déterminer le total de la répartition secondaire

## **Exercice d'application N°3 :**

L'E/se « jouets en bois » fabrique des jouets découpés de bois dont on admet qu'elle fabrique un produit unique P.

Elle utilise comme matière première des panneaux de contre plaque.

Pour le besoin de la comptabilité analytique, le comptable a divisé l'E/se en quatre centre d'analyse : entretien, administration, approvisionnement et production.

1/ a la fin de mois de janvier, la répartition des charges indirectes est la suivante :

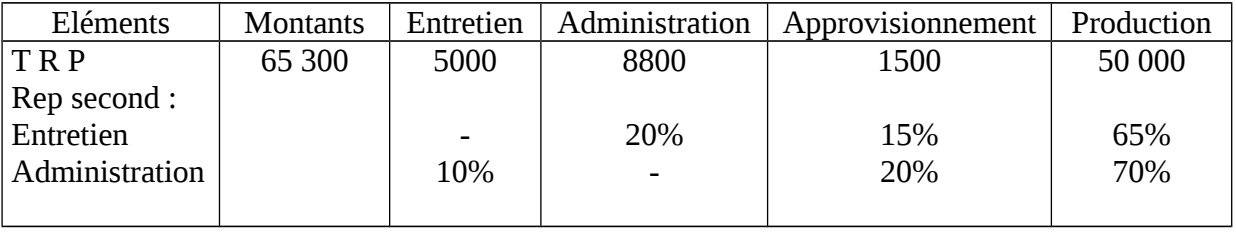

2/ Sachant que :

- Il y avait en stock fin décembre 20 panneaux évalues 5200DH

- 50 panneaux ont été achetés début janvier au prix d'achat de 200 DH l'unité.

L'E/se valorise les sorties de stock au coût moyen pondéré.

3/ Sachant par ailleurs :

- que la production de cuirs a été de 10 000 pièces « P »
- qu'elle a nécessité l'utilisation de 50 panneaux
- que la main d'œuvre utilisée directement (uniquement pour la section production)
- s'est élevée à 600 H à 21 DH/ l'heure.

#### Travail à faire :

1/ Effectuer la répartition secondaire des charges indirecte

2/ Calculer le coût de production des 10 000 unités « p » produites .

## **Exercice d'application N°4 :**

L'entreprise **NARGIS** fabrique et vend un article unique **P** à partir de deux matières **A** et **B** par passage successif dans deux ateliers de fabrication : Atelier préparation et atelier finition.

La fabrication de **P** nécessite les opérations suivantes :

- Traitement de la matière **A** dans l'atelier préparation, traitement qui laisse un déchet sans valeur égale à 5% du poids de la matière utilisée ;
- Incorporation de la matière **B** à la matière **A** traitée dans l'atelier finition pour donner le produit **P**.

On vous fournit les renseignements suivants relatifs au mois d'octobre 2001 :

1/ **Stock au 1er octobre** :

- Matière A : 5000 kg à 12 dh le kg
- Matière  $B: 20000$  kg à 5 dh le kg
- En- cours Atelier préparation : 900 dh.
- Produit P : 7 500 Articles à 36,6 dh l'un

## 2/ **Achats de mois** :

- Matière **A** 10 000 kg à 11,50 dh le kg.
- Matière **B** 30 000 kg à 4,50 dh le kg.

## 3/ **Consommation du mois** :

- 12 000 kg de la matière **A**
- 40 000 kg de la matière **B**
- 4/ **Frais de main d'ouvre directe** :

 -Atelier préparation : 1 500 heures à 8dh l'heure. -Atelier finition 2 500 heures à 10 dh l'heure.

- 5/ **Ventes du mois** : 18 000 articles **P** à 40 dh l'un.
- 6/ **Production du mois** : 15 000 articles **P**.

#### 7/ **Stock au 31 octobre** :

- Matière **A** : 2 950 kg.
- Matière **B** : 10 000 kg.
- En- cours Atelier finition : 1 150 dh.
- Produit **P** : 4 490 Articles.

#### Les charges indirectes se trouvent réparties dans le tableau qui suit :

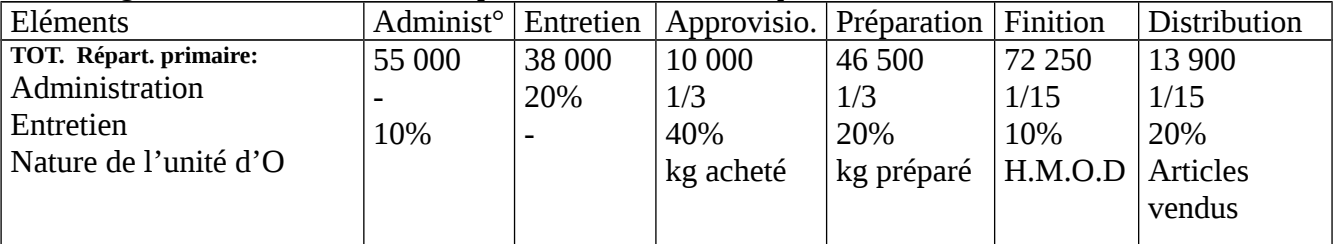

## **Travail à faire** :

1/ Compléter le tableau de répartition des charges indirectes.

## **Exercice d'application N°5 :**

 Dans une entreprise industrielle, les montants des sections après répartition primaire des charges indirectes, pour le mois de Janvier 2002 sont les suivants :

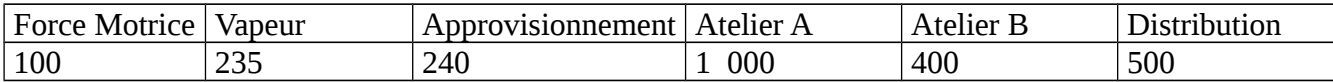

Les sections force motrice et vapeur sont des sections auxiliaires qui se répartissent ainsi :

-Force motrice : 10 % à la vapeur 40 % à l'Atelier A 50 % à l'Atelier B -Vapeur : 20 % à la force motrice 40 % à l'Atelier A 40 % à l'Atelier B.

Les unités d'œuvre des sections principales sont les suivantes :

- Section approvisionnement : 1 Kg de matière première achetée.
	- Les achats de mois de janvier s'élèvent à 240 Kg de matière première.
- Section atelier A1 : heure machine ; le temps d'exécution de la production s'élève à 220 heures machine.
- Section B : 1 heure de main d'œuvre directe, la production a exigé 200 heures de main d'œuvre directe.
- Distribution: 1 DH des ventes ceux ci ont atteint 10 000 DH.

#### **Travail à faire :**

-Terminez le tableau de répartition et calculez le coût de l'unité d'œuvre des sections principales.

#### **Section 3 : cas particuliers de coût de production :**

#### **1/ les en-cours de fabrication**:

 Il est rare qu'a la fin de la période considérée, la totalité de ce qui a été lancé en fabrication soit achevée. C'est ce qui est appelé les en-cours de fabrication.

 Ces en-cours doivent être valorisés au coût de production correspondant au stade de fabrication ou ces produits sont parvenus à savoir :

- Coût des matières incorporées.
- Coût de main d'œuvre directe incorporée.
- Autres frais directs de fabrication.
- Quotte part des charges indirectes.

 A la fin d'une période de calcul des coûts, il existe dans les ateliers des produits non encor terminés pour les quels des charges directes ou indirectes ont été engagées. Il est nécessaire de connaître leur valeur pour déterminer le coût de revient des produits

fabriqués.

 Une fois la valeur des en-cours est connue on procède alors au calcul de coût de production de la période en utilisant la formule :

#### **C t P<sup>o</sup>de la période = en-cours initiaux + charges de la période – en-cours finaux**

## **Exercice d'application N° 1 :**

Dans une entreprise industrielle, on vous donne les renseignements suivants :

- En-cours le 1/12/2000 3 000
- En-cours le 31/12/2000 7 000
- Charges de production de décembre 10 000
- Calculer le coût de production pour le mois de décembre.

#### **Exercice d'application N° 2 :**

La fabrication d'un produit « M » a nécessité pour le mois de février :

- 50 tonnes de matière A à 300 DH la tonne.
- 8 tonnes de matière B à 520 DH la tonne

Les frais direct s'élèvent à 11 000 DH

Les charges indirectes :

- 3000 unités d'œuvre pour la section S1 à 2DH l'unité.
- 2000 ……………………………… S2 à 2.5DH ……

L'en- cours de fabrication à était de 600DH au début de mois et 660 à sa fin.

# **TRAVAIL A FAIRE :**

Calculer le coût de production :

#### 3/ **Le coût de production par commande** :

 Certain entreprises ne fabriquent des produits finis qu'a partir des commandes passées par des clients.

 Pour chaque commande, on va établir un état détaillé des opérations de fabrication avec des prix estimatifs.

#### **Exemple d'application N° 1 :**

 Un grossiste en electro- ménagers désire établir une fiche de prix de revient pour chaque commande. Il vend spécialement 3 produits :

- réfrigérateurs
- gazinières
- machines à laver

 Le tableau de répartition des charges indirectes du dernier trimestre donne les renseignements suivants :

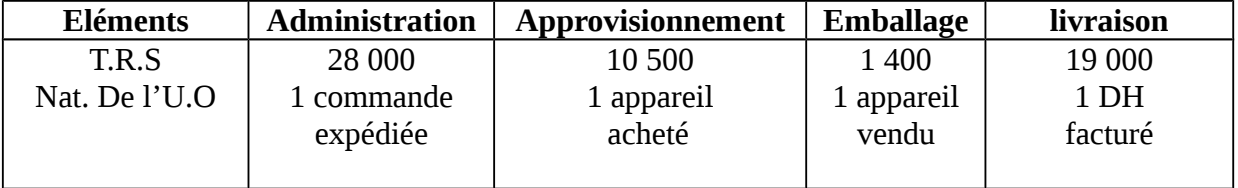

Durant ce même trimestre, l'activité peut se résumer ainsi :

- Nombre de commande expédiées : …..400 DH
- Produits vendus…………………….: 1000 DH
- C.A réalisé………………………: 380 000 DH

Les stocks initiaux et achats sont résumés dans le tableau qui suit :

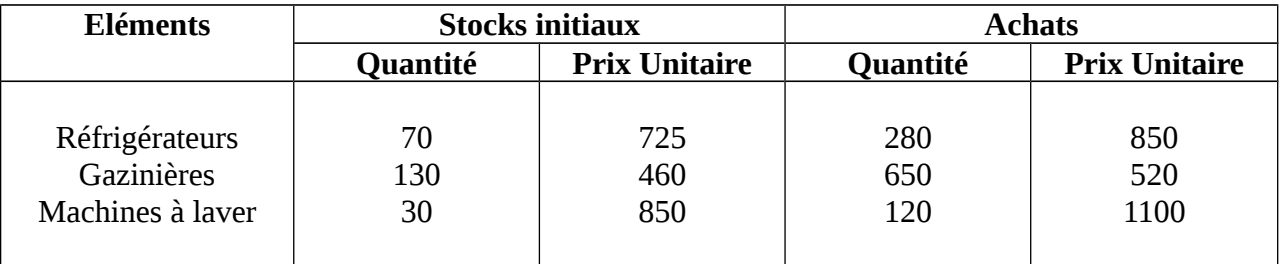

# **TRAVAIL A FAIRE :**

A/ Etablir la fiche de pris de revient d'une commande, comprenant :

- un réfrigérateur
- deux gazinières
- une machine à laver

B/ Quel est le résultat analytique sachant que la vente a été facturée 3 800 DH.

## **ETUDE DE CAS N°1:**

L'entreprise **OUTAHER** traite une matière première A et une matière B dans un atelier N° 1. A la sortie de cet atelier est obtenu un produit semi-fini qui est l'objet de stockage en magasin. Ce produit semi- fini subit dans l'atelier N° 2 un traitement complémentaire, à la suite duquel sont élaborés le produit fini X et le produit fini Y qui entrent en magasin. Toutes les sorties de magasin se font au coût moyen unitaire pondéré.

L'activité du mois de mars 1993 se résume dans les données suivantes :

 **1° Achat du mois de mars 1993** : -Matière A : 24000 Kg à 2.10 D H/Kg Matière B : 18000 Kg à 2.20 D H/Kg  **2° Stocks au 01/01/93 :**  -Matière A : 12000 Kg à 2.10 D h/Kg  **-**Matière B : 36000 Kg à 2.65 D H/Kg Produit semi-fini : néant Produit X : 2860 unités à 10.80 D h/unité Produit Y : néant  **3° Consommation de matières par l'atelier N° 1 :**

Matière A : 18600 Kg Matière B : 26400 Kg

## **4° Consommation de P<sup>t</sup> semi-fini par l'atelier N° 2**

22000 Kg ayant servi à fabriquer le produit X 9 500 Kg ayant servi à fabriquer le produit-Y

# **5° Main d'œuvre directe utilisée dans l'atelier N° 1** : 8080 heures à 6 D H l'heure.

8080 heurs à 6dh l'heure.

## **6° Main d'œuvre directe utilisée dans l'atelier N° 2** :

4800 heures à 6.40 D H l'heure ayant servi à fabriquer le produit X

1800 heures à 6.40 D H l'heure ayant servi à fabriquer le produit Y

## **7° Production du mois :**

L'atelier N° 1 a fabriqué 37 000 Kg de produit semi-fini

L'atelier N° 2 1a fabriqué 13 700 unités de produit fini X et 3 000 unités de produit fini Y

# **8° les totaux de la répartition se présentent comme suit** :

Entretien : 3 900 Energie : 10 000 Approvisionnement : 11 000 Atelier N° 1 : 22 400 Atelier N° 2 : 24 300 Distribution : 13 340

## **9° le tableau ci-dessous regroupe les clés de répartition secondaire et les unités d'œuvre :**

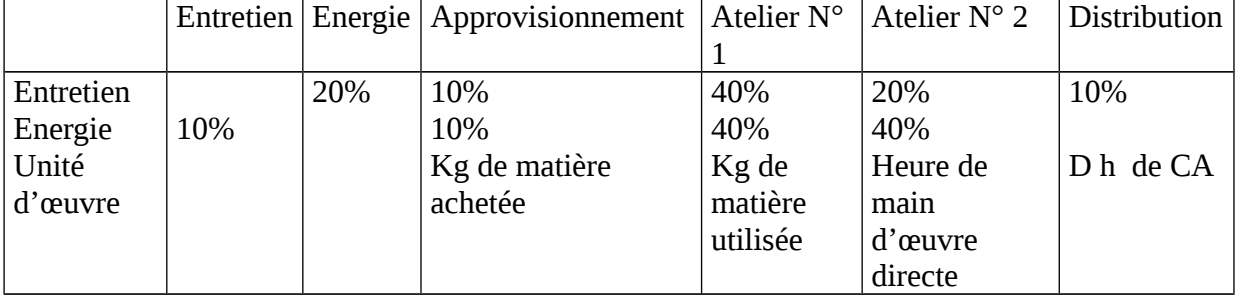

## **10° Vente du mois** :

- Produit X : 14 000 unités à 16.70 D h/Unité
- Produit Y : 2 000 unités à 21.50 D h/Unité

# **TRAVAIL A FAIRE** :

1° Etablir le tableau de répartition des charges indirectes et faites apparaître sur la copie le calcul des prestations réciproques.

2° Faire apparaître dans une série de tableaux successifs :

- Les coûts d'achat de matières A et B et comptes de stocks correspondants
- Le coût de production du produit semi-fini et les comptes de stock correspondants
- Les coûts de production des produits finis X et Y et les comptes de stocks correspondants
- Les prix de revient des produits X et Y
- Les résultats analytiques de X et Y

## **ETUDE DE CAS N°2 :**

L'entreprise **ILHAM** fabrique un produit **F**, composé de 3 éléments : 2 pièces **A** et une pièce **B**.

-Les pièces **A** sont fabriquées dans un atelier **A1**, à partir de 2 matière : **M** et **N**

-Les pièces **B** sont obtenues dans un atelier **A2**, à partir d'une matière **P**.

-L'atelier **A3** effectue le montage des pièces pour obtenir **F**.

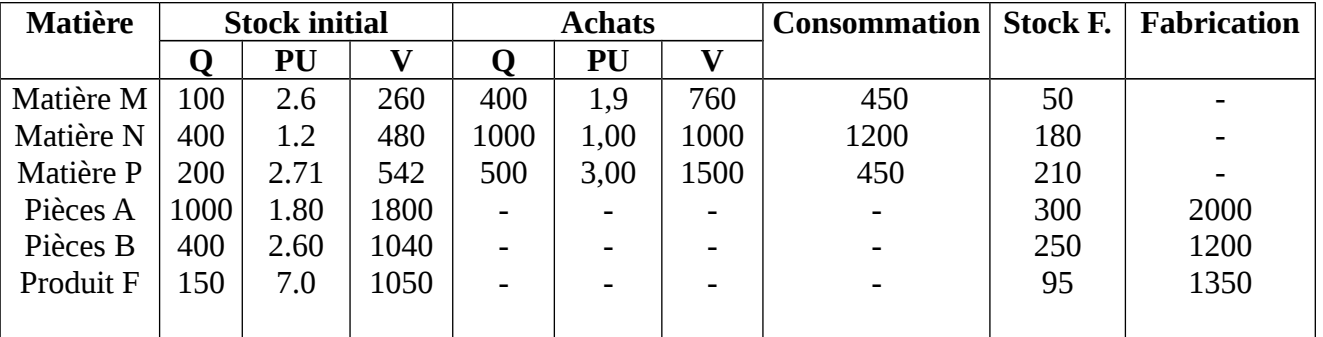

#### **INFORMATION CONCERNANT LE MOIS DECEMBRE 1999.**

MOD : dans les ateliers : A1 = 350 h à 3 dh**, A2** = 400 h à 4 dh **A3** = 200 h à 5 dh On a vendu : 1400 produits F, au prix unitaire de 10 dh,

 Sachant en outre, que les charges indirectes à répartir comportent la rémunération du capital propre au taux de 4 % (montant du capital = 165 600 dh) et que le compte dotation comprend des provisions pour un montant de 100 DH :

On demande :

- A- Compléter le tableau de répartition des charges.
- B- Etablir sous forme de tableaux, le coût de production (unitaire et global), le prix de revient (unitaire et global) et le résultat analytique sur les produits F vendus
- C- Etablir la concordance entre résultat analytique et résultat général (C. P. C) sachant que toutes les charges se rapportent à l'exploitation.

#### **TABLEAU DE REPARTITION A COMPLETER :**

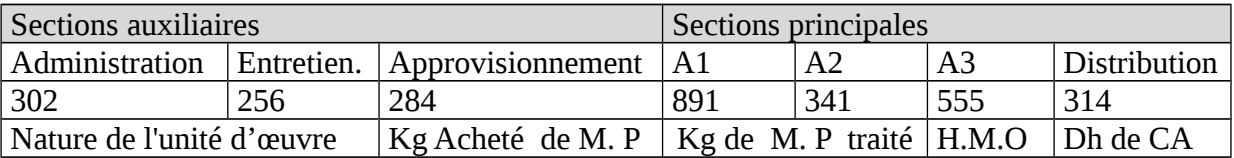

La répartition du montant des sections auxiliaires se fait selon les grilles ci-dessous : L'entretien se partage proportionnellement à :

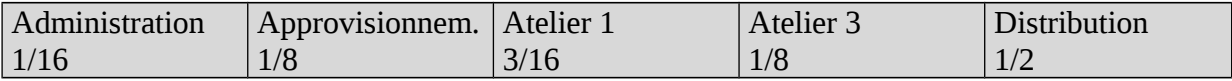

L'administration se partage selon les coefficients suivants :

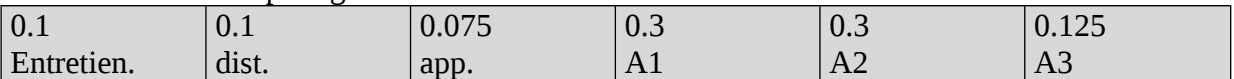

**N.B Les sorties de stocks sont valorisées au coût moyen pondéré avec cumul du stock initial**.

#### **ETUDE DE CAS N°3 :**

L'entreprise **MARZOUKI** fabrique un produit fini « P2 » en deux étapes :

\* Après transformation d'une matière première « M » dans l'atelier 1, on obtient un produit semi-fini « P1 ».

 Chaque unité « P1 » donne naissance à une unité « P2 » après adjonction d'une matière première « N » dans l'atelier 2.

**De la comptabilité générale, on extrait les données suivantes : ( mois de Mai )**

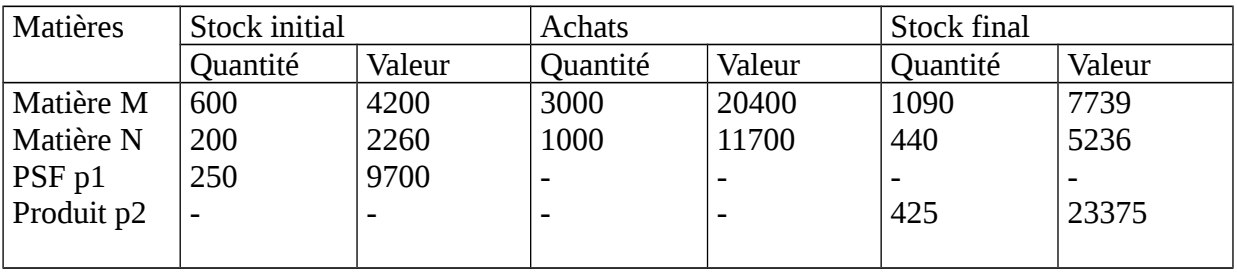

- Charges sociales et salaires : Atelier 1 : 18 750 dh. Atelier 2 : 6 375 dh.

- Autres charges par nature : 25 200 dh.

- Ventes du mois de Mai : 1 075 unités « P2 » à un total de 86 000 dh.

**Des livres de la comptabilité analytique on tire les renseignements suivants :**

- Les charges sociales et salaires sont des charges directes.

Les autres charges par nature sont à répartir : tenu compte de 1 600 dh de charges exceptionnelles et de 400 dh de charges supplétives.

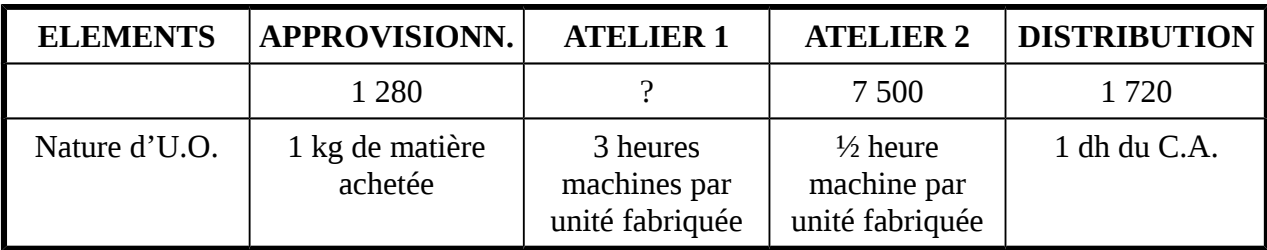

- Au cors du mois, la production a été la suivante : 250 U « P1 » fabriqués qui ont nécessités 2500 kg de la matière « M ».

- 1 500 U « P2 » pour lesquelles on a utilisé 750 kg de la matière « N » et la totalité des produits semi-finis « P1 ».

# *Travail à faire :*

1- Complétez le tableau de répartition et calculez le coût de l'unité d'œuvre.

**3-** Présentez dans des tableaux conduisant à la détermination du résultat analytique de la période.

## **ETUDE DE CAS N°4:**

 Reprenez le cas de l'entreprise **NARGIS** et établissez le coût de revient et le résultat analytique.

## **ETUDE DE CAS N°5 :**

L'entreprise **LAHLOU** a pour objet la fabrication des produits chimiques. La fabrication se fait dans trois ateliers différents :

- Atelier n° 1, qui traite une matière première unique **M** et donne un produit semiouvré (**PSO**) momentanément stocké.
- Atelier n° 2, qui transforme le **PSO** en un produit **P**, la transformation donnant également un sous-produit (**SP**) brut **Q**.
- Atelier n° 3, qui traite le **SP** pour le rendre commercialisable.

 L'entreprise dispose d'une comptabilité analytique autonome, organisée selon le plan comptable. Cette comptabilité permet de déterminer mensuellement.

- Le coût d'achat de la matière M,
- Le coût de production du produit semi-ouvré
- Le coût de production du produit fini P, et donne en permanence l'inventaire des stocks.

 En ce qui concerne le sous produit Q, Celui-ci est évalué au prix de vente probable : ce prix est diminué des frais de transformation dans l'atelier n°3 et des frais probables de distribution, la différence étant considérée comme venant réduire le coût de production du produit principal P.

Toutes les sorties de stockes sont chiffrées au coût moyen pondéré unitaire du mois, 9 Au premier janvier 1996 les stocks et les achats sont résumés dans le tableau suivant :

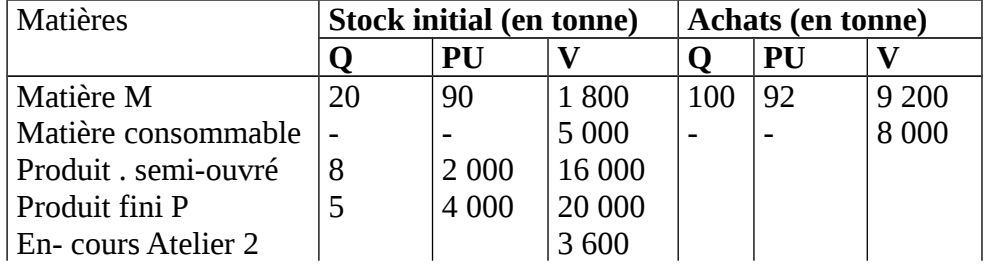

Il n'existait pas d'encours au 1/1/96 dans les ateliers n° 1 et 3. Les opérations du mois de janvier 1996 peuvent se résumer ainsi :

 Main d'œuvre directe **A1** : **6 400** DH - **A2** : **3 000** DH - **A3** : **1 000** DH. Frais indirects de production :

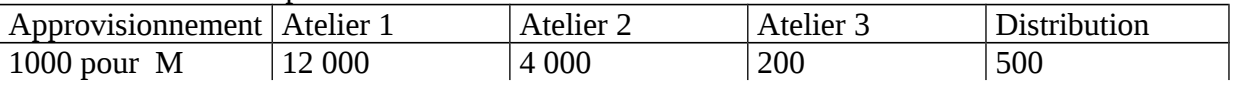

 Il a été mis en transformation dans l'atelier n° 1 : 60 tonnes de matière première M et 2 000 DH de matières consommables ; l'atelier a produit 12 tonnes de produits semi-ouvrés, sans encours de fabrication au 31 janvier 1996.

 Il a été mis en transformation dans l'atelier n° 2 : 10 tonnes de produit semi-ouvré et 3 000 DH de matière consommable, l'atelier a produit 7 tonnes de produits finis P et 1.5 tonne de sous produit Q ; il restait au 31 janvier un encours de fabrication évalué à 2 000 DH.

L'atelier n° 3 a travaillé la totalité du sous-produit brut fabriqué par l'atelier n° 2 et a obtenu une tonne de sous-produit commercialisable stocké (prix de vente probable : 2 000 DH, frais de distribution à prévoir 10 % du prix de vente). Il n'y a pas d'encours dans l'atelier n° 3 au 31 janvier.

Ventes du mois de janvier : 8 tonnes de produit P à 5 000 DH la tonne.

#### **Travail à faire** :

 On vous demande de calculer le résultat analytique  **ETUDE DE CAS N°6 :**

Le processus de fabrication de l'entreprise **MAAMMAR** est le suivant

Deux matières (A) et (B) sont assemblées (2 kg de A avec un kg de B) et traitées un atelier 1.Cet atelier donne un produit semi- ouvré (P.S.O) momentanément stockés et un sous produit. Le PSO est ensuite traité dans les ateliers 2 et 3 pour donner le produit (F). L'atelier 3 assemble le produit avec la matière première (C).

Le sous produit est traité immédiatement dans un atelier 4 pour être rendu commercialisable (ce sous produit supporte des frais de distribution).

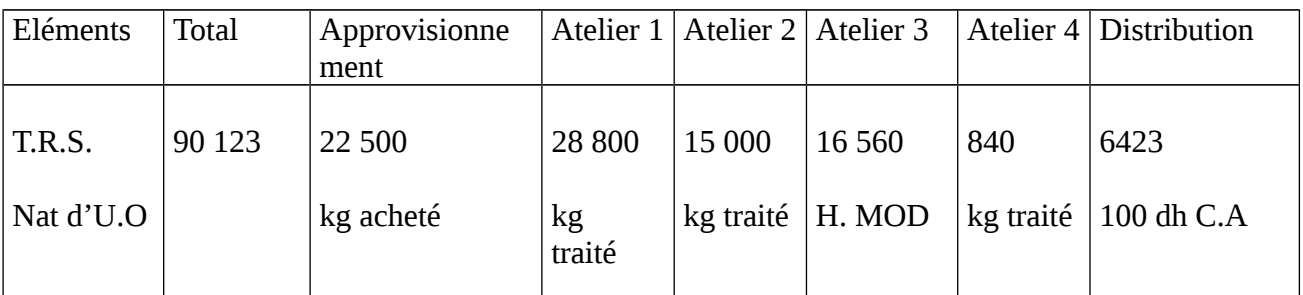

#### **1.Stock au 01/12/1997**: **2. Stock au 31/12/1997**: Matière A: 500 kg à 21 dh/kg - matière A:  $1\,400\,\mathrm{kg}$ Matière B:  $50 \text{ kg}$  à  $25,90 \text{ dh/kg}$  - matièr B:  $750 \text{ kg}$  $-Matière C: 20 kg à 35,20 dh/kg$  - matière C: 70 kg -PSO: 200 kg à 42,50 dh/kg - PSO: 200 kg -Porduit F 1 200 unités à 57 dh - produit F: 600 unités -Sous produit: 10 kg à 2 dh/kg - en-cours final atelier 3: 7 350 **3 .Achat du mois de décembre 1997**: **4. Production du mois de 12/ 97**: - Matière A: 2 500 kg à 22 dh/kg - L'atelier 1 a produit 2 000 kg de - Matière B: 1500 kg à 24 dh/kg P.S.O et obtenu 400 kg de SP. - Matière C: 500 kg à 25 dh/kg  $\overline{\phantom{a}}$  - Le coût de production du SP à la sortie de l'atelier 1est 2020 dh - On a produit 2400 unités de F: - La consommation de C a été de 450 kg. **5. Vente de mois de 12/1997: 6. Frais directs de main d'œuvre:** Produit F: 3000 unités à 70 dh/U. - Atelier 1: 1000 h à 4,50 dh/h Sous produit: totalité à 10 dh/kg. - Atelier 2: 800 h à 5 dh/kg - Atelier 3: 1200 h à 6 dh/h - Atelier 4: 100 h à 4 dh/h

## **Travail à faire***:*

calculer le résultat analytique sur le produit (F) et le résultat de sous produit ?

## **ETUDE DE CAS N°7 :**

La S.A " **METAL DU NORD** " fabrique des modules utilisés en fabrication sidérurgique ( poteaux , barres….) Son processus de fabrication est le suivant :

 L'atelier 1 traite le fer et la fonte pour obtenir des plaques (produit semi-fini ) ,provisoirement stockées .

La fabrication des plaques nécessite pour 1kg de fer , 3kg de fonte .Ce traitement laisse un déchet estimé à 2 % du poids des matières utilisées , déchet vendu à un ferrailleur voisin au prix de 3 DH le kg .

- L'atelier 2 transforme le produit semi-fini en deux produits :
	- Des modules catégorie A prêts à être commercialisés
	- Des modules catégories B qui passent dans l'atelier 3 pour subir un traitement supplémentaire avant d'être commercialisés

Cette société met à votre disposition les informations suivantes relatives au mois de Mai 2000 1- **Tableau de répartition des charges indirectes :**

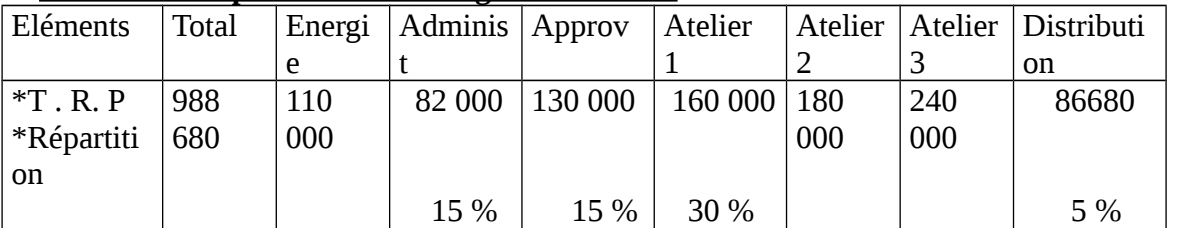

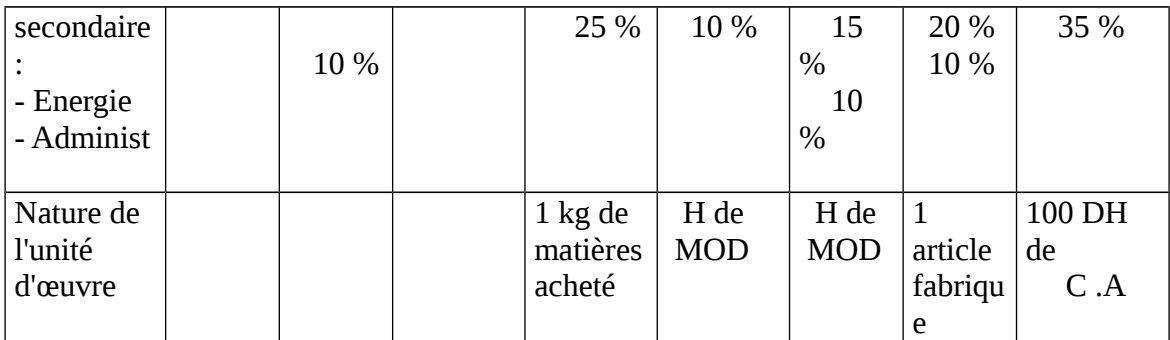

## 2- **Etat et mouvement des matières et du produit semi-fini :**

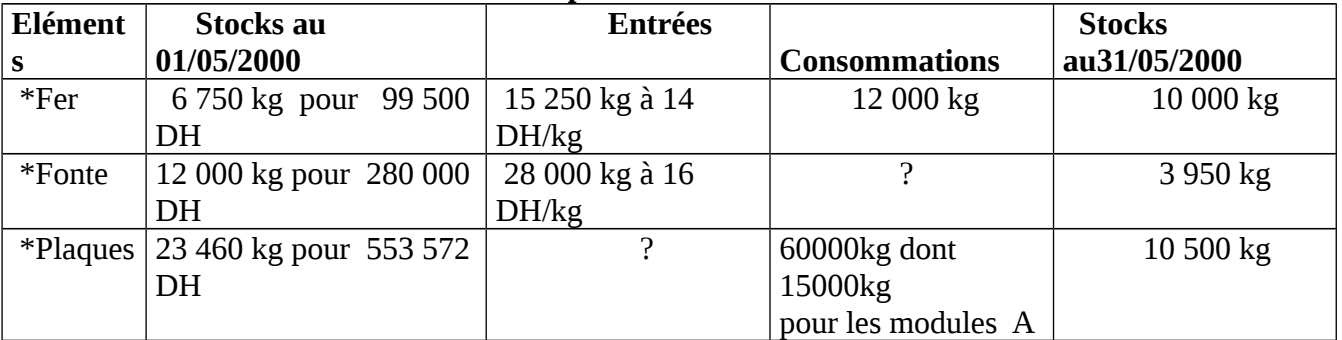

## 3- **Etat et mouvement des produits et encours :**

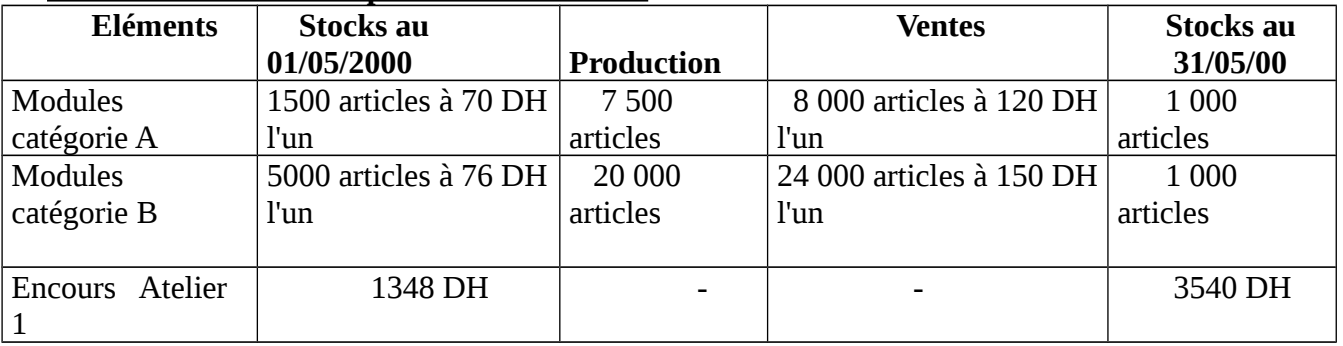

*N .B:* Les sorties sont évaluées selon la méthode du CUMP

#### 4- **Main d'œuvre directe :**

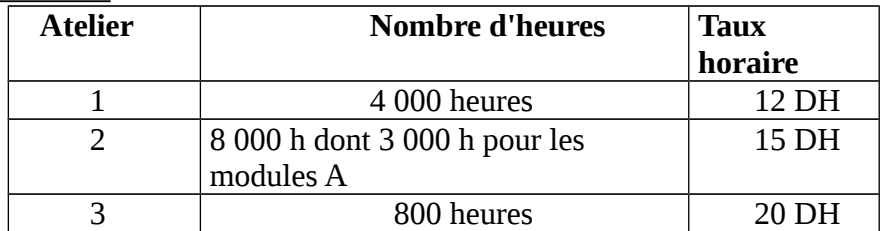

#### 5- **Charges directes de distribution :**

Modules catégorie A : 13 120 DH

Modules catégorie B : 43 200 DH

#### **Travail à faire :**

1-Présenter le tableau de répartition des charges indirectes

(Le calcul des prestations réciproque doit figurer sur la copie)

2-Calculer les coûts d'achat des matières premières

3-Présenter les inventaires permanents correspondants

4-Calculer le coût de production des plaques et présenter l'inventaire permanent correspondant

5-Calculer les coûts de production des modules catégorie A des modules catégorie B 6-Présenter les inventaires permanents des modules catégorie A et des modules catégorie B 7-Calculer les coûts de revient et les résultats analytique des modules catégorie A et des modules catégorie B